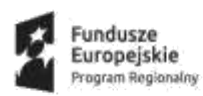

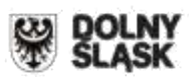

# **RPDS.01.03.03-IP.01-02-279/17**

# **Dolnośląska Instytucja Pośrednicząca**

**Instrukcja wypełniania**

## **Wniosku o dofinansowanie realizacji projektu w ramach**

**Regionalnego Programu Operacyjnego Województwa Dolnośląskiego**

**2014-2020**

**Oś priorytetowa 1**

**Przedsiębiorstwa i innowacje**

**Działanie 1.3**

Rozwój przedsiębiorczości

#### **Poddziałanie 1.3.3**

Rozwój przedsiębiorczości – ZIT AJ

**Schemat 1.3 A**

**Przygotowanie terenów inwestycyjnych**

### **Schemat 1.3 B**

 **Wsparcie infrastruktury przeznaczonej dla przedsiębiorców** 

W celu prawidłowego wypełnienia wniosku o dofinansowanie realizacji projektu w aplikacji SNOW (zwanego dalej wnioskiem) niezbędna jest znajomość Regionalnego Programu Operacyjnego Województwa Dolnośląskiego 2014 - 2020 (zwanego dalej RPO WD 2014-2020) zawierającego wykaz Osi Priorytetowych i Działań uzgodnionych z Komisją Europejską i stanowiących przedmiot interwencji funduszy strukturalnych, jak i Szczegółowego Opisu Osi Priorytetowych Regionalnego Programu Operacyjnego Województwa Dolnośląskiego (zwanego dalej SZOOP RPO WD 2014-2020 oraz dokumentacji konkursowej dla Działania 1.3 AB RPO WD 2014-2020.

## **Projekty współfinansowane z Europejskiego Funduszu Rozwoju Regionalnego muszą być zgodne z celami zawartymi w Programie (RPO WD 2014-2020) i Szczegółowym Opisie Osi Priorytetowych (SZOOP RPO WD 2014-2020) oraz zgodne z regulacjami dotyczącymi funduszy strukturalnych.**

Zgłaszane projekty poddane będą szczegółowej analizie i ocenie co do zgodności z *"Kryteriami wyboru projektów w ramach Regionalnego Programu Operacyjnego dla Województwa Dolnośląskiego na lata 2014-2020"* przyjętymi przez Komitet Monitorujący Regionalnego Programu Operacyjnego dla Województwa Dolnośląskiego 2014-2020.

## **INFORMACJE OGÓLNE**

Aby rozpocząć pracę w Generatorze Wniosków Aplikacyjnych SNOW należy wpisać w przeglądarce internetowej adres: *<https://snow-dip.dolnyslask.pl/>* i utworzyć nowe konto. Po utworzeniu konta użytkownika kolejnym krokiem jest dodanie nowego projektu. Aby to zrobić należy wybrać zakładkę *"Dodaj nowy projekt".* Następnie*,* po wybraniu właściwego Działania, można rozpocząć tworzenie wniosku o dofinansowanie.

**1.** Wniosek o dofinansowanie projektu powinien być przygotowany zgodnie z ogłoszeniem o naborze oraz złożony do Instytucji Organizującej Konkurs w terminie przez nią wskazanym.

**2.** Wniosek wypełniany jest w języku polskim, wyłącznie w Generatorze Wniosków dostępnym pod adresem *[https://snow-dip.dolnyslask.pl.](https://snow-dip.dolnyslask.pl/)* Wnioski wypełniane odręcznie lub w języku innym niż polski nie będą rozpatrywane. Wszystkie załączniki muszą zostać przedstawione w języku polskim lub posiadać uwierzytelnione tłumaczenie.

W celu przesłania elektronicznej wersji wniosku do Instytucji Organizującej Konkurs należy odnaleźć w górnej części serwisu przycisk "Prześlij wniosek do instytucji". Po kliknięciu wniosek zostanie zwalidowany pod kątem wypełnienia wszystkich wymaganych pól i po zaakceptowaniu przez Wnioskodawcę przesłany do IOK. Należy pamiętać, że po zakończeniu pracy należy zapisać wniosek używając przycisku "zapisz". Aby wydrukować dokument należy wybrać zakładkę "Utwórz PDF>>". Aplikacja automatycznie wygeneruje dokument tekstowy możliwy do druku.

**3.** System rejestracji i naboru wniosków zapewnia kompatybilność z następującymi przeglądarkami internetowymi obsługującymi technologię HTML 5 (przykłady):

- Google Chrome od wersji 10.0;
- Mozilla Firefox od wersji 10.0;

**4.** Logowanie do Generatora Wniosków w celu wypełnienia i złożenia wniosku o dofinansowanie będzie możliwe wyłącznie w terminie składania wniosków podanym w Regulaminie konkursu. Aplikacja służy do przygotowania wniosku o dofinansowanie projektu realizowanego ramach Regionalnego Programu Operacyjnego Województwa Dolnośląskiego 2014-2020. System umożliwia tworzenie, edycję oraz wydruk wniosków.

**5.** Wszystkie kwoty i wartości wpisywane we wniosku muszą być podawane w PLN. Należy podawać wartości do dwóch miejsc po przecinku (z wyjątkiem pola *kurs euro* w punkcie D2 wniosku o dofinansowanie).

**6**. Pola opisowe we wniosku o dofinansowanie powinny być wypełniane poprzez stosowanie całych wyrazów. Dopuszcza się stosowanie tylko skrótów powszechnie obowiązujących w języku polskim, co umożliwi właściwe zrozumienie zapisów zawartych we wniosku przez osoby dokonujące oceny.

**7.** Każdy wniosek, który został do IOK wysłany za pomocą systemu powinien zostać wydrukowany, a następnie podpisany (wraz z imienną pieczątką) przez osobę/osoby upoważnione do reprezentowania wnioskodawcy – **podpis należy złożyć także pod Oświadczeniami**.

**8.** Upoważnienie do podpisania wniosku o dofinasowanie powinno wynikać np. z regulaminu/statutu wnioskodawcy. Wniosek może podpisać pełnomocnik jeśli posiada stosowne upoważnienie osoby upoważnionej do zaciągania zobowiązań. W takim przypadku należy dołączyć do wniosku stosowne pełnomocnictwo.

**9.** Wersja elektroniczna wniosku musi być identyczna z wydrukiem - suma kontrolna wersji elektronicznej wniosku (w systemie) musi być identyczna z sumą kontrolną papierowej wersji wniosku.

**10**. Każdy załącznik wniosku o dofinansowanie powinien być podpisany przez osobę upoważnioną. W przypadku, gdy załącznik stanowi kserokopię dokumentu (np. pozwolenie na budowę, decyzja o ustaleniu lokalizacji inwestycji celu publicznego itp.) powinien zostać potwierdzony zgodnie z poniższymi zasadami:

a) potwierdzenie zgodności z oryginałem polega na umieszczeniu na dokumencie zapisu "za *zgodność z oryginałem"* oraz daty i podpisu osoby upoważnionej do potwierdzania dokumentów za zgodność z oryginałem,

b) kopia dokumentu powinna być potwierdzona "za zgodność z oryginałem" na każdej stronie lub na pierwszej stronie zwartego dokumentu z podaniem stron, których dotyczy to potwierdzenie

**11.** Zaciąganie załączników do Generatora:

Oryginały lub kopie potwierdzone za zgodność z oryginałem (zgodnie z wymogami konkursu) załączników, które Wnioskodawca chce dołączyć do wniosku o dofinansowanie należy zeskanować (jeśli dotyczy), a następnie poprzez opcję "dodaj załącznik" należy zaciągnąć załącznik do Generatora – jeden załącznik na raz. **Zeskanowane załączniki mają mieć format PDF i/lub Excel i obejmować wszystkie strony dokumentu.** 

Wszystkie załączniki Wnioskodawca składa jedynie w formie elektronicznej za pomocą aplikacji generator wniosków o dofinansowanie EFRR – dostępnej na stronie http://snowdip.dolnyslask.pl w terminie do **6.03.2018 r.**

W przypadku wyboru projektu Wnioskodawcy do dofinansowania, Wnioskodawca zobligowany będzie do przesłania ww. załączników, (które zostały wysłane w wersji elektronicznej) w wersji papierowej przed podpisaniem umowy o dofinansowanie.

12. Nie należy umieszczać żadnego z dokumentów w foliowych "koszulkach" z wyjątkiem płyty CD zawierającej wymaganą analizę finansową (w postaci arkuszy kalkulacyjnych w formacie Excel z aktywnymi formułami).

**13.** Oryginał wniosku o dofinansowanie należy złożyć w zamkniętej kopercie, której opis zawiera informacje zawarte w Regulaminie konkursu. Wniosek powinien być trwale spięty w kompletny dokument. Wraz z wnioskiem należy dostarczyć pismo przewodnie, na którym zostanie potwierdzony wpływ wniosku do DIP (IOK). Pismo to powinno zawierać te same informacje, które znajdują się na kopercie.

**14.** Wymagane jest, aby Wniosek o dofinansowanie został złożony w formie papierowej w jednym egzemplarzu. Jednocześnie, wymaganą analizę finansową (w postaci arkuszy kalkulacyjnych w formacie Excel z aktywnymi formułami) przedłożyć należy na nośniku CD (nie ma konieczności drukowania analizy). Płytę tę należy opisać umieszczając na niej numer działania, schematu, nazwę wnioskodawcy i tytuł projektu.

**15.** Za datę wpływu do IOK uznaje się datę wpływu wniosku w wersji papierowej.

**16.** Wnioskodawca dostarcza wniosek do IOK osobiście lub wysyłając go pocztą (zgodnie z Regulaminem konkursu) na adres wskazany we właściwym ogłoszeniu o naborze.

**17. Wnioski złożone wyłącznie w wersji papierowej albo wyłącznie w wersji elektronicznej zostaną uznane za nieskutecznie złożone i pozostawione bez rozpatrzenia. W takim przypadku wersja papierowa wniosku (o ile zostanie złożona) będzie odsyłana na wskazany we wniosku o dofinansowanie adres korespondencyjny w ciągu 14 dni od daty zakończenia naboru**.

**18.** Wnioski, które zostaną złożone po dacie zamknięcia naboru, są rejestrowane w systemie kancelaryjnym, lecz nie podlegają ocenie. W takim przypadku wersja papierowa wniosku będzie odsyłana na wskazany we wniosku o dofinansowanie adres korespondencyjny.

**19.** Przyjęcie wniosku o dofinansowanie projektu i jego rejestracja oraz potwierdzenie przyjęcia wniosku przez IOK nie jest potwierdzeniem kompletności złożenia wniosku.

**20.** W przypadku konieczności wniesienia poprawek lub uzupełnień do wniosku o dofinansowanie, wnioskodawca zobowiązany jest do ponownego przygotowania i złożenia jednego egzemplarza wniosku wraz z korygowanymi załącznikami (załączniki w wersji elektronicznej). Sposób przygotowania i złożenia poprawionego wniosku powinien być analogiczny do powyżej opisanego – chyba, że IOK określi inny sposób złożenia poprawionego wniosku.

#### Uwaga!

Zgodnie z art. 43 ust. 1 ustawy wdrożeniowej, w przypadku stwierdzenia we wniosku o dofinansowanie braków w zakresie warunków formalnych i/lub oczywistych omyłek IOK wzywa Wnioskodawcę do uzupełnienia wniosku w wyznaczonym terminie, nie krótszym niż 7 dni i nie dłuższym niż 21 dni, pod rygorem pozostawienia wniosku bez rozpatrzenia. Wnioskodawca wprowadza poprawki we wniosku o dofinansowanie (w wyznaczonym terminie) oraz wysyła go poprzez Generator wniosków.

#### Oczywista omyłka

Oczywista omyłka powinna być możliwa do poprawienia bez odwoływania się do innych dokumentów.

Oczywiste omyłki to wszelkie omyłki rachunkowe, pisarskie lub inne omyłki co do których nie ma wątpliwości, że wynikają z niezamierzonej niedokładności, błędu lub przeoczenia. Oczywista omyłka pisarska musi być widoczna dla każdego bez przeprowadzenia jakiejkolwiek dogłębnej analizy, a jej poprawienie nie wywołuje zmiany merytorycznej treści przedstawionej dokumentacji aplikacyjnej. Przykładem oczywistych omyłek pisarskich są:

- literówki, przekręcenie, opuszczenie wyrazu, błąd logiczny, pisarski, niewłaściwe użycie wyrazu;
- błędy rachunkowe (oczywiste do zidentyfikowania, np.: niewłaściwe zaokrąglenie kwot, błędnie umieszczony przecinek, omyłkowe przestawienie kolejności cyfr);
- dane niepełne, które występują jako pełne w innych miejscach we wniosku o dofinansowanie i załącznikach;
- jednoznaczna do zidentyfikowania niespójność danych we wniosku i załącznikach;
- błędy w nazwach własnych;
- błędna numeracja stron w załącznikach.

#### Warunki formalne

Warunki formalne - warunki odnoszące się do kompletności, formy oraz terminu złożenia wniosku o dofinansowanie projektu, których weryfikacja odbywa się poprzez stwierdzenie spełniania albo niespełniania danego warunku.

Lista braków w zakresie warunków formalnych (w przypadku wpływu poprawionej wersji wniosku po terminie, ocenie będzie podlegała pierwsza wersja wniosku):

1) Termin (brak możliwości poprawy)

2) Forma (bez możliwości poprawy)

Niespełnienie tych warunków formalnych skutkuje pozostawieniem wniosku bez rozpatrzenia. Weryfikacja nie będzie kontynuowana.

3) Kompletność złożonego wniosku (możliwość jednej poprawy):

W przypadku niespełnienia Warunku formalnego nr 3 oznaczać będzie wezwanie Wnioskodawcy do jednokrotnej poprawy/uzupełnienia we wskazanym przez IOK zakresie.

Termin określony w wezwaniu do uzupełnienia wniosku w zakresie warunków formalnych bądź poprawienia oczywistej omyłki– liczy się od dnia następującego po dniu wysłania wezwania (w przypadku wezwania przekazanego drogą elektroniczną)

W razie złożenia wniosku o dofinansowanie projektu po terminie wskazanym w ogłoszeniu o konkursie wniosek pozostawia się bez rozpatrzenia.

W uzasadnionych przypadkach (np. okoliczności niezależne od Wnioskodawcy) istnieje możliwość jednokrotnego wydłużenia wskazanego terminu na uzupełnienie/poprawę wniosku, jednak termin ten łącznie nie może przekroczyć 21 dni. Wnioskodawca wprowadza poprawki we wniosku o dofinansowanie oraz wysyła go poprzez Generator Wniosków.

Po uzupełnieniu/korekcie wniosku, pracownik IOK dokonuje ponownej weryfikacji wniosku

Niepoprawienie w terminie lub niepoprawienie wszystkich braków i omyłek spowoduje pozostawienie wniosku bez rozpatrzenia zgodnie z art. 43 ustawy.

W związku z tym, że warunki formalne w odniesieniu do wniosku o dofinansowanie nie są kryteriami, wnioskodawcy, w przypadku pozostawienia jego wniosku o dofinansowanie bez rozpatrzenia, nie przysługuje protest w rozumieniu rozdziału 15 ustawy.

Wezwanie do poprawienia oczywistej omyłki lub uzupełnienia braku w zakresie warunku formalnego, o ile zostaną one stwierdzone, może następować na każdym etapie oceny.

Wezwanie do poprawy/uzupełnienia wniosku przesłane zostanie przez system SNOW na adres wskazany przez Wnioskodawcę zdefiniowany w ustawieniach konta. Pisma wysyłane są automatycznie na ww. adres e-mail, IOK nie ma możliwości ingerowania w zdefiniowany przez Wnioskodawcę adres.

Uwaga !

W celu usprawnienia przebiegu oceny wniosku zaleca się wnioskodawcom możliwie jak najczęstsze sprawdzanie korespondencji elektronicznej otrzymywanej na adres e-mail podany w systemie SNOW

**21.** Wnioskodawca ma możliwość wycofania wniosku o dofinansowanie podczas trwania konkursu oraz na każdym etapie jego oceny. Należy wówczas dostarczyć do IOK pismo z prośbą o wycofanie wniosku podpisane przez osobę uprawnioną do podejmowania decyzji w imieniu wnioskodawcy. **22.** Oświadczenia są składane pod rygorem odpowiedzialności karnej za składanie fałszywych zeznań.

**23. Na etapie składania wniosku o dofinansowanie Wnioskodawca nie musi jeszcze posiadać pozwolenia na budowę na pełen zakres realizacji projektu. Jednakże posiadanie tych pozwoleń będzie warunkiem zawarcia umowy o dofinansowanie.**

#### **WYPEŁNIANIE PROJEKTU W GENERATORZE WNIOSKÓW:**

Wprowadzenie nowego projektu odbywa się poprzez przycisk "Dodaj nowy projekt": wówczas z listy rozwijalnej należy wybrać numer właściwego naboru tzn. **RPDS.01.03.03-IP.01-02-279/17 oraz Schemat A lub B**

**Uwaga: należy zwrócić szczególną uwagę na wybór prawidłowego numeru naboru – wskazanie niewłaściwego naboru powoduje niespełnienie kryterium kluczowego oceny wniosku o dofinansowanie i odrzucenie wniosku.** 

#### **WNIOSEK O DOFINANSOWANIE - ELEMENTY PROJEKTU:**

Dane zawarte we wniosku zostały podzielone tematycznie na następujące działy: - SEKCJA A: Informacje ogólne - SEKCJA B: Charakterystyka Wnioskodawcy - SEKCJA C: Wskaźniki - SEKCJA D: Zakres rzeczowo – finansowy projektu - Studium Wykonalności

*Uwaga! Proszę pamiętać, aby za każdym razem po wypełnieniu całej zakładki/sekcji kliknąć "zapisz" w prawym dolnym rogu.*

# **SEKCJA A: Informacje ogólne**

#### **Informacja o projekcie:**

*Nr naboru:* informacja wypełniana automatycznie przez system.

*Tytuł projektu:* powinien stanowić krótką i zwięzłą nazwę tak, aby w sposób jasny i jednoznaczny identyfikował projekt. Nazwa projektu powinna wskazywać zakres inwestycji oraz miejsce jej realizacji. Jeżeli projekt jest jednym z etapów większego przedsięwzięcia, fakt ten należy również zaznaczyć w tytule, np. poprzez dopisanie numeru etapu inwestycji.

**UWAGA**: tytuł projektu musi być adekwatny do jego zakresu. W uzasadnionych przypadkach musi być zbieżny z tytułem pozwolenia na budowę lub zgłoszenia budowy/wykonania robót budowlanych oraz dokumentacji projektowej.

#### **A1 Program Operacyjny:**

Pole wypełniane automatycznie: RPO WD 2014-2020

#### **A2 Oś priorytetowa:**

Pole wypełniane automatycznie: 1 Przedsiębiorstwa i innowacje

#### **A3 Działanie:**

Pole wypełniane automatycznie: 1.3 Rozwój przedsiębiorczości

#### **A4 Typ projektu:**

Pole wypełniane automatycznie: 1.3.3 Rozwój przedsiębiorczości – ZIT AJ

# **A 5. Klasyfikacja projektu:**

Pola wypełniane przez wnioskodawcę. Należy wskazać:

### *Zakres interwencji (dominujący):*

Należy wybrać jeden dominujący typ zakresu interwencji, którego dotyczy projekt:

**72** Infrastruktura biznesowa dla MŚP (w tym parki przemysłowe i obiekty)

### *Zakres interwencji (uzupełniający):*

Należy wybrać "nie dotyczy".

#### *Forma finansowania:*

Z listy rozwijanej należy wybrać: 01 Dotacja bezzwrotna

### *Typ obszaru realizacji:*

Z listy rozwijanej należy wybrać typ obszaru, na którym realizowany będzie projekt. Możliwe opcje:

- 01 Duże obszary miejskie (o ludności powyżej 50 000 i dużej gęstości zaludnienia)

- 02 Małe obszary miejskie (o ludności powyżej 5 000 i średniej gęstości zaludnienia)

- 03 Obszary wiejskie (o małej gęstości zaludnienia) - zgodnie z załącznikiem nr 1 do Rozporządzenia Wykonawczego Komisji (UE) NR 215/2014 z dnia 7 marca 2014 r. to obszar o małej gęstości zaludnienia (kod 03) – zgodnie ze stopniem urbanizacji ujętym w klasyfikacji DEGURBA obszary słabo zaludnione to obszary, na których więcej niż 50% populacji zamieszkuje tereny wiejskie (tj. gminy, które zostały przyporządkowane do kategorii 3 klasyfikacji DEGURBA). Zestawienie gmin zamieszczone jest na stronie internetowej EUROSTAT.

- 07 Nie dotyczy

### *Rodzaj działalności gospodarczej*

Należy wybrać jeden dominujący typ działalności gospodarczej, której dotyczy projekt.

Kody wymiaru rodzajów działalności gospodarczej<sup>1</sup>:

01– Rolnictwo i leśnictwo

- 02– Rybołówstwo i akwakultura
- 03– Produkcja artykułów spożywczych i napojów
- 04– Wytwarzanie tekstyliów i wyrobów włókienniczych
- 05– Produkcja sprzętu transportowego
- 06– Produkcja komputerów, wyrobów elektronicznych i optycznych
- 07– Pozostałe nieokreślone branże przemysłu wytwórczego
- 08– Budownictwo

 $\overline{\phantom{a}}$ 

09– Górnictwo i kopalnictwo (w tym wydobycie surowców energetycznych)

10– Energia elektryczna, paliwa gazowe, para wodna, gorąca woda i powietrze do układów klimatyzacyjnych

11– Dostawa wody, gospodarowanie ściekami i odpadami oraz działalność związana z rekultywacją

12– Transport i składowanie

13–Działania informacyjno-komunikacyjne, w tym telekomunikacja, usługi informacyjne, programowanie, doradztwo i działalność pokrewna

14– Handel hurtowy i detaliczny

15– Turystyka oraz działalność związana z zakwaterowaniem i usługami gastronomicznymi

<sup>&</sup>lt;sup>1</sup> Na podstawie rozporządzenia wykonawczego Komisji (UE) nr 215/2014 z dnia 7 marca 2014 r. ustanawiające zasady wykonania rozporządzenia Parlamentu Europejskiego i Rady (UE) nr 1303/2013 ustanawiającego wspólne przepisy dotyczące Europejskiego Funduszu Rozwoju Regionalnego, Europejskiego Funduszu Społecznego, Funduszu Spójności, Europejskiego Funduszu Rolnego na Rzecz Rozwoju Obszarów Wiejskich oraz Europejskiego Funduszu Morskiego i Rybackiego oraz ustanawiające przepisy ogólne dotyczące Europejskiego Funduszu Rozwoju Regionalnego, Europejskiego Funduszu Społecznego, Funduszu Spójności, oraz Europejskiego Funduszu Morskiego i Rybackiego w zakresie metod wsparcia w odniesieniu do zmian klimatu, określania celów pośrednich i końcowych na potrzeby ram wykonania oraz klasyfikacji kategorii interwencji w odniesieniu do europejskich funduszy strukturalnych i inwestycyjnych – załącznik I, Tabela 1.

- 16– Działalność finansowa i ubezpieczeniowa
- 17– Obsługa nieruchomości, wynajem i usługi związane z prowadzeniem działalności gospodarczej
- 18– Administracja publiczna
- 19– Edukacja
- 20– Opieka zdrowotna

21– Działalność w zakresie opieki społecznej, usługi komunalne, społeczne i indywidualne

22– Działalność związana ze środowiskiem naturalnym i zmianami klimatu

23– Sztuka, rozrywka, sektor kreatywny i rekreacja

24– Inne niewyszczególnione usługi

### *Terytorialne mechanizmy wdrażania:*  Należy wybrać: **Zintegrowane inwestycje terytorialne – miejskie**

## *Nazwa Terytorialnych mechanizmów wdrażania:*

Należy wybrać: **Zintegrowane Inwestycje Terytorialne Aglomeracji Jeleniogórskiej**

*PKD projektu:* należy wskazać kod odpowiadający zakresowi projektu według Polskiej Klasyfikacji Działalności (PKD) zgodnie z Rozporządzeniem Rady Ministrów z dnia 24 grudnia 2007 r. w sprawie Polskiej Klasyfikacji Działalności (PKD) (Dz. U. 2007 nr 251 poz. 1885).

# **A 6. Miejsce realizacji projektu:**

Jeżeli projekt jest realizowany na terenie całego województwa należy zaznaczyć pole "Projekt *realizowany na terenie całego województwa".* 

W innym przypadku należy wskazać miejsce realizacji projektu poprzez wybór z listy rozwijalnej nazwy województwa, powiatu, gminy i miejscowości.

W przypadku gdy projekt realizowany będzie w kilku miejscach na terenie województwa należy dodać kolejne lokalizacje poprzez kliknięcie pola "Dodaj".

# **A 7. Charakterystyka projektu:**

*Typ projektu:* z listy rozwijanej należy wybrać odpowiedni typ projektu zgodnie z Ogłoszeniem i Regulaminem konkursu

**UWAGA: oprócz wskazania właściwego typu projektu odpowiedniego dla zakresu projektu należy obowiązkowo wskazać pozostałe typy projektów (jeśli dotyczą)**:

- Obligatorvinie:
	- 1) Zintegrowane Inwestycje Terytorialne Aglomeracji Jeleniogórskie
	- 2) 1.3 A Przygotowanie terenów inwestycyjnych

lub

1.3 B Wsparcie infrastruktury przeznaczonej dla przedsiębiorców

### - **w przypadku, gdy projekt jest projektem rewitalizacyjnym** tj.:

 $\checkmark$  wynika z obowiązującego (na dzień składania wniosku o dofinansowanie) programu rewitalizacji i znajduje się w prowadzonym przez IZ RPO WD wykazie programów rewitalizacji, należy dodatkowo wybrać:

projekt rewitalizacyjny

- **w przypadku projektu, w którym nie stosuje się zasady dostępności dla osób z**  niepełnosprawnościami (dla którego w pkt C5 we wniosku zaznaczono wpływ "neutralny"), należy dodatkowo wybrać:

 projekt, w którym zadeklarowano, że nie stosuje się zasady dostępności dla osób z niepełnosprawnościami

- **w przypadku projektów, w których występuje ponadregionalne partnerstwo**, należy dodatkowo wybrać:

ponadregionalne partnerstwo

#### Wyjaśnienie:

Ponadregionalne partnerstwo występuje wówczas, gdy projekt realizowany jest w partnerstwie w rozumieniu art. 33 ustawy wdrożeniowej, tj. partnerstwie utworzonym w celu realizacji projektu przez podmioty wnoszące do projektu zasoby ludzkie, organizacyjne, techniczne, lub finansowe, realizujące wspólnie projekt (…), na warunkach określonych w porozumieniu albo umowie o partnerstwie, a partnerzy projektu pochodzą z co najmniej dwóch różnych województw objętych tą samą strategią ponadregionalną.

- **w przypadku projektów, w których występuje ponadregionalna komplementarność**, należy dodatkowo wybrać:

ponadregionalna komplementarność

#### Wyjaśnienie:

Ponadregionalna komplementarność występuje wówczas, gdy z informacji we wniosku o dofinansowanie wynika, że współfinansowany w ramach programu projekt jest komplementarny z innym projektem (innymi projektami) tzn. projekty komplementarne razem stanowić mają element większego przedsięwzięcia, realizującego cele strategii ponadregionalnej oraz każdy z nich jest realizowany w innym województwie, przy czym oba województwa są objęte jedną strategią ponadregionalną. Natomiast realizacja wyłącznie jednego projektu w tym zakresie nie posiada waloru ponadregionalności.

### *Rodzaj projektu:*

Informacja wypełniana automatycznie przez system:

• konkursowy

*Pomoc publiczna:* należy odznaczyć odpowiednią formę. Możliwe opcje:

- bez pomocy publicznej ( nie dotyczy tego naboru)
- pomoc publiczna,
- pomoc de minimis.

**UWAGA**: poszczególne opcje wymagają zaznaczenia w odniesieniu do poszczególnych wydatków ponoszonych w ramach projektu, tj. jest możliwe wskazanie więcej niż jednej opcji, w przypadku gdy w projekcie występują wydatki objęte pomocą de minimis i/lub objęte pomocą publiczną.

W przypadku wskazania, że projekt jest objęty pomocą publiczną i/lub pomocą de minimis należy z listy rozwijanej należy wybrać odpowiednią podstawę prawną udzielenia pomocy:

- *Rozporządzenia Ministra Infrastruktury i Rozwoju z dnia 5 sierpnia 2015 r. w sprawie udzielania pomocy inwestycyjnej na infrastrukturę lokalną w ramach regionalnych programów operacyjnych na lata 2014-2020*

*lub*

- *Rozporządzenia Ministra Infrastruktury i Rozwoju z dnia 5 sierpnia 2015 r. w sprawie udzielania pomocy inwestycyjnej na infrastrukturę lokalną w ramach regionalnych programów operacyjnych na lata 2014-2020 + Rozporządzenia Ministra Infrastruktury i Rozwoju z dnia 19 marca 2015 r. w sprawie udzielania pomocy de minimis w ramach regionalnych programów operacyjnych na lata 2014-2020*

**UWAGA**: Jeśli projekt jest objęty pomocą publiczną i/lub pomocą de minimis, w dalszej części wniosku w sekcji D (po pobraniu **pliku Excel - 1.3 AB Planowane wydatki)** niezbędne będzie podanie szczegółowych informacji na temat wartości ponoszonych wydatków i wysokości udzielonej pomocy.

*Partnerstwo publiczno-prywatne:* pole należy odznaczyć jedynie w przypadku realizacji projektu w formie partnerstwa publiczno-prywatnego.

#### Wyjaśnienie:

Projekt hybrydowy to projekt wspólnie realizowany przez partnerstwo publiczno – prywatne, czyli formę współpracy między podmiotami publicznymi a sektorem prywatnym, której celem jest poprawa realizacji inwestycji w projekty infrastrukturalne, poprzez dzielenie ryzyka, wspólne korzystanie ze specjalistycznej wiedzy sektora prywatnego lub dodatkowe źródła kapitału. Przy tym inwestycja infrastrukturalna oznacza tutaj budowę, przebudowę lub remont obiektu budowlanego lub wyposażenie składnika majątkowego w urządzenia podwyższające jego wartość lub użyteczność, połączone z utrzymaniem lub zarządzaniem przedmiotem tej inwestycji za wynagrodzeniem.

Na gruncie prawa krajowego projektami hybrydowymi mogą być nie tylko projekty realizowane w oparciu o ustawę z dnia 19 grudnia 2008 r. o partnerstwie publiczno-prywatnym (Dz. U. z 2009 r. nr 19, poz. 100, z późn. zm.), ale również projekty, w których podstawą realizacji są inne akty prawne, m.in. ustawa z dnia 9 stycznia 2009 r. o koncesji na roboty budowlane lub usługi (Dz. U. z 2015 r., poz. 113), o ile wpisują się w definicję partnerstwa publiczno- prywatnego zawartą w art. 2 pkt 24 rozporządzenia nr 1303/2013.

W przypadku, gdy projekt jest realizowany w formule partnerstwa publiczno-prywatnego, wówczas przed podpisaniem umowy o dofinansowanie, Wnioskodawca zostanie zobowiązany do przedstawienia kopii zawartej umowy określającej przedmiot umowy, prawa i obowiązki stron, zakres i formę udziału poszczególnych partnerów w projekcie.

#### *Duży projekt:*

*Należy wskazać czy projekt jest projektem dużym.*

Wyjaśnienie:

Duże projekty: zgodnie z art. 100 rozporządzenia nr 1303/2013 są to projekty o całkowitym koszcie kwalifikowalnym przekraczającym 50 mln EUR. Wyjątek stanowią projekty wskazane w art. 9 pkt 7) *Rozporządzenia nr 1303/2013*, tj. objęte celem tematycznym nr 7 Promowanie zrównoważonego transportu i usuwanie niedoborów przepustowości w działaniu najważniejszej infrastruktury sieciowej, w ich przypadku próg kwotowy wynosi 75 mln EUR całkowitych kosztów kwalifikowalnych.

Zgodnie z *Wytycznymi w zakresie zagadnień związanych z przygotowaniem projektów inwestycyjnych, w tym projektów generujących dochód i projektów hybrydowych na lata 2014- 2020 z 18 marca 2015 r.*: w przypadku projektów generujących dochód, do identyfikacji dużych projektów należy stosować skorygowane całkowite koszty kwalifikowalne projektu/inwestycji (skorygowany całkowity koszt kwalifikowalny zgodnie z art. 61 ust.2 rozporządzenia nr 1303/2013 jest to całkowity koszt kwalifikowalny pomniejszony zgodnie z jedną z zasad określonych w art. 61) W celu ustalenia, czy całkowity koszt kwalifikowalny danego projektu przekracza próg określony w art. 100 rozporządzenia nr 1303/2013, a tym samym czy dany projekt jest dużym projektem, należy zastosować kurs wymiany EUR/PLN, jako średnią arytmetyczną miesięcznych kursów średnioważonych walut obcych w złotych Narodowego Banku Polskiego z ostatnich sześciu miesięcy poprzedzających miesiąc złożenia wniosku o dofinansowanie.

Ustalony w momencie złożenia wniosku kurs wymiany EUR/PLN jest stosowany również w celu identyfikacji, czy dany projekt nie uzyskałby statusu dużego projektu w przypadku zmiany całkowitego kosztu kwalifikowalnego lub skorygowanego całkowitego kosztu kwalifikowalnego na późniejszym etapie.

### *Instrumenty finansowe:*

*Proszę nie zaznaczać. Pole nie dotyczy niniejszego konkursu.*

# **A 8. Krótki opis projektu:**

Należy przedstawić ogólne założenia projektu. Opis musi jednoznacznie identyfikować przedmiot projektu, określać jego zakres i sposób wdrażania (musi być jasny i czytelny). Wnioskodawca powinien w zwięzły sposób przedstawić charakterystykę projektu: określić przedmiot, lokalizację, części składowe projektu i etap bądź fazę zadania (jeżeli realizowany projekt jest częścią większej inwestycji). Ponadto opis powinien uwzględniać m.in. sposób realizacji projektu (metoda, forma, zaplecze organizacyjno–techniczne) oraz uzasadnienie wyboru danej technologii wykonania. Wnioskodawca powinien w tym miejscu również określić, kto będzie realizował projekt w jego imieniu (jeśli dotyczy). W przypadku realizacji projektu w ramach umowy partnerskiej należy przedstawić główne założenie umowy partnerskiej opisując sposób wdrażania projektu.

UWAGA: należy unikać "przeklejania" tekstu z innych punktów, cytowania celów programu, deklarowania spełnienia kryteriów programowych czy wymogów prawa krajowego i wspólnotowego.

**Nie należy także** podawać szczegółowej specyfikacji zakupywanego sprzętu/wyposażenia/robót budowlanych - te informacje powinny zostać ujęte w sekcji D w **Pliku Excel - 1.3 AB Planowane wydatki** (przy opisie czynności wykonywanych w ramach poszczególnych Zadań) i/lub w postaci osobnego załącznika (preferowane).

# **A 10 Uzasadnienie potrzeby realizacji projektu:**

Należy krótko wskazać genezę projektu oraz przedstawić w zarysie uzasadnienie dla jego realizacji. W tym miejscu niezbędny jest opis głównego zidentyfikowanego problemu, który ma zostać rozwiązany dzięki wdrożeniu projektu lub przyczynić się do jego rozwiązania. Analiza stanu wyjściowego powinna uzasadniać (również za pomocą danych liczbowych) konieczność realizacji zmian założonych w projekcie. **Należy przedstawić opis stanu istniejącego w zakresie związanym tematycznie z przedmiotem wniosku** uwzględniając, m.in.: potrzeby realizacji projektu, lokalizację projektu (należy również zamieścić opis optymalizacji sieci placówek, np. edukacyjnych, jeżeli dotyczy) jego tło oraz bariery, które identyfikuje grupa docelowa wraz ze sposobami ich rozwiązania. Pomocniczo należy posługiwać się kryteriami wyboru projektu, w szczególności kryteriami merytorycznymi specyficznymi.

**UWAGA:** nie należy kopiować wszystkich informacji zawartych w punkcie "Geneza projektu, analiza problemów, analiza potrzeb środowiska społeczno-gospodarczego projektu" Studium Wykonalności.

# **A 11. Cele realizacji projektu:**

Należy wskazać cele projektu. W tym miejscu nie należy udowadniać zgodności z Osią priorytetową, działaniem i poddziałaniem RPO WD 2014-2020. Takiego wskazania należy dokonać w zakładce "Strategiczny charakter projektu".

Każdy projekt jest ingerencją w stan obecny. Poprzez wykonanie szeregu czynności dostarcza społeczności pewien produkt (produktem w rozumieniu projektu może być wybudowana droga, most, system zaopatrzenia miejscowości w wodę, zakupiony sprzęt, wyposażenie, itp.). Powstanie produktu i oddanie go w ręce społeczności powoduje dla rozpatrywanej grupy odbiorców pewne rezultaty, spełnia ich potrzeby, realizując cel bezpośredni projektu. Zmiana stanu obecnego, spowodowana realizacją projektu powoduje również szereg oddziaływań na szerszą, niż grupa odbiorców, grupę społeczną. Oddziaływania te - zwykle w długoterminowej perspektywie przyczyniają się do poprawy warunków społeczno-ekonomicznych szerszej grupy społecznej realizując cele ogólne projektu. Powyższy opis przedstawia tzw. "Logikę interwencji" projektu. **Zgodnie z nią należy przedstawić cele projektu, przy zachowaniu ich spójności ze wskaźnikami projektu (produktu i rezultatu).** Pamiętać należy, że cel projektu musi być spójny z typem projektu wskazanym w Regulaminie konkursu.

# **A 12. Harmonogram realizacji projektu/Okres realizacji projektu:**

W punkcie tym należy podać rok, miesiąc oraz dzień rozpoczęcia realizacji projektu, oraz zakończenia realizacji projektu. Informacje te muszą być spójne z harmonogramem rzeczowo - finansowym projektu.

### **Data rozpoczęcia realizacji projektu:**

Należy przez to rozumieć datę poniesienia pierwszego wydatku w Projekcie, polegającego na dokonaniu przez Beneficjenta zapłaty na podstawie pierwszej faktury/innego dokumentu księgowego o równoważnej wartości dowodowej, dotyczącej wydatków kwalifikowalnych i/lub niekwalifikowalnych poniesionych w ramach Projektu.

Należy przez to rozumieć datę poniesienia ostatniego wydatku w Projekcie, polegającego na dokonaniu przez Beneficjenta zapłaty na podstawie ostatniej faktury/innego dokumentu księgowego o równoważnej wartości dowodowej, dotyczącej wydatków kwalifikowalnych lub niekwalifikowalnych poniesionych w ramach Projektu lub datę podpisania ostatniego protokołu odbioru lub innego dokumentu równoważnego w ramach realizowanego projektu w zależności od tego co następuje później.

## **W ramach Schematu 1.3 A oraz Schematu 1.3 B:**

IOK rekomenduje przyjąć termin zakończenia realizacji projektu do 30 listopada 2020 r. Końcem okresu kwalifikowalności wydatków jest 31.12.2023.

Wniosek końcowy o płatność należy złożyć w terminie do 60 dni od daty zakończenia realizacji projektu, wskazanej w umowie o dofinansowanie.

Do wskazanego terminu złożenia ostatniego wniosku o płatność, projekt musi być zakończony.

**UWAGA:** Należy pamiętać, iż zgodnie z art. 37 ust. 3 Ustawy wdrożeniowej nie może zostać wybrany do dofinansowania projekt, który został fizycznie ukończony lub w pełni zrealizowany przed złożeniem wniosku o dofinansowanie, niezależnie od tego czy wszystkie powiązane płatności zostały dokonane przez wnioskodawcę, tj. nie nastąpił jeszcze odbiór ostatnich robót, dostaw lub usług w ramach projektu.

# **Gotowość projektu do realizacji:**

Gotowość projektu do realizacji oznacza posiadanie pozwoleń na budowę (lub decyzji równoważnych) na wszystkie inwestycje przewidziane do realizacji w ramach projektu. Ilekroć jest mowa o "decyzji budowlanej" należy przez to rozumieć każdą decyzję uprawniającą do rozpoczęcia robót budowlanych a także sytuację, kiedy w wyniku braku sprzeciwu właściwego organu Wnioskodawca jest uprawniony do realizacji przedsięwzięcia w oparciu o zgłoszenie robót budowlanych w trybie art. 30 ustawy Prawo budowlane.

Celem określenia gotowości projektu do realizacji, z listy rozwijalnej należy wybrać **jedną** z czterech opcji:

**1. Projekt wymaga uzyskania decyzji budowlanych, ale jeszcze ich nie uzyskał lub uzyskał decyzje budowlane na mniej niż 40% wartości planowanych robót budowlanych.** 

**2. Projekt wymaga uzyskania decyzji budowlanych i uzyskał decyzje budowlane na min. 40% wartości planowanych robót budowlanych.** 

**3. Projekt wymaga uzyskania decyzji budowlanych i posiada wszystkie decyzje budowlane dla całego zakresu inwestycji.** 

**4. Projekt nie wymaga uzyskania decyzji budowlanych.** 

W przypadku wyboru:

- **opcji 1, 2 lub 3:** Wnioskodawca powinien wskazać wszystkie posiadane przez siebie decyzje budowlane, tj. datę ich uzyskania (w miejscu tym nie należy podawać daty uprawomocnienia decyzji) oraz nazwę i nr właściwego dokumentu (jeżeli dotyczy). Istnieje możliwość wskazania kilku decyzji (poprzez przycisk DODAJ).

- **opcji 1 lub 2:** Wnioskodawca dodatkowo powinien wskazać:

- przewidywaną datę uzyskania wszystkich wymaganych prawem decyzji budowlanych,
- dokumenty dla zakresu, dla którego nie uzyskano jeszcze decyzji budowlanej jeżeli Wnioskodawca jest w posiadaniu takich dokumentów (mogą to być, np. *decyzja o ustaleniu lokalizacji inwestycji celu publicznego, decyzja o warunkach zabudowy, wypis / wyrys z planu zagospodarowania*)**.**

**- opcji 4**: Wnioskodawca obowiązkowo powinien podać właściwe uzasadnienie.

Dla projektów infrastrukturalnych pozwolenie na budowę (wydawane w oparciu o ustawę z dnia 7 lipca 1994 r. Prawo budowlane) na etapie składania wniosku o dofinansowanie nie jest wymagalne. Jednakże posiadanie pozwolenia na budowę lub decyzji równoważnej świadczy o gotowości projektu do realizacji i w przypadku, gdy wnioskodawca uzyskał ww. dokument przed złożeniem wniosku o dofinansowanie, zobowiązany jest go dołączyć do wniosku (kryterium punktowane).

Aby uzyskać punkty na ocenie merytorycznej Wnioskodawca powinien złożyć ostateczne w dniu złożenia pierwszej wersji wniosku o dofinansowanie pozwolenie na budowę. Powinno ono dotyczyć wnioskowanej inwestycji. Ostateczność pozwolenia na budowę należy potwierdzić pieczęcią (wpisem) właściwego organu.

W przypadku realizacji robót na zgłoszenie należy przedłożyć stosowny dokument wraz z adnotacją właściwego organu o braku sprzeciwu lub oświadczeniem Wnioskodawcy, że wciągu 30 dni właściwy organ nie wniósł sprzeciwu (tzw. milcząca zgoda).

Pozwolenie na budowę musi być także aktualne – nie może być starsze niż trzy lata, chyba że prace budowlane zostały już rozpoczęte. W takim przypadku należy dołączyć kopię pierwszej i ostatniej zapisanej strony Dziennika budowy oraz poświadczenie, że budowa została rozpoczęta przed upływem 3 lat od dnia, kiedy decyzja stała się ostateczna oraz, że nie została ona przerwana na czas dłuższy niż 3 lata.

Wnioskodawcy nieposiadający pozwolenia na budowę (lub decyzji równoważnej) w dniu składania wniosku o dofinansowanie, obligatoryjnie muszą ww. dokumenty dostarczyć na etapie przygotowania projektu umowy o dofinansowanie. Posiadanie pozwolenia na budowę (lub decyzji równoważnej) jest warunkiem niezbędnym do podpisania umowy o dofinansowanie realizacji projektu.

### **ZASOBY TECHNICZNE UMOŻLIWIAJĄCE REALIZACJĘ PROJEKTU**

### **Proszę określić posiadane zasoby techniczne ważne z punktu widzenia realizacji projektu:**

W punkcie tym poprzez naciśniecie przycisku "dodaj" należy określić posiadane zasoby techniczne – maszyny i urządzenia, które są ważne dla realizacji projektu.

### **ZASOBY LUDZKIE UMOŻLIWIAJĄCE REALIZACJĘ PROJEKTU**

Należy określić, czy posiadane przez Wnioskodawcę zasoby ludzkie są wystarczające do wdrożenia projektu. W punkcie tym opisuje się tylko tych pracowników, którzy będą zaangażowani we wdrażanie projektu. Należy podać stanowisko wraz z krótkim zakresem odpowiedzialności danej osoby w ramach projektu oraz opisać doświadczenie danej osoby istotne z punktu widzenia sprawnego wdrożenia projektu. W szczególności należy tu wymienić osoby związane z techniczną stroną realizacji projektu. Należy przedstawić zarówno zasoby posiadane w momencie aplikowania o dofinansowanie, jak również przewidziane do pozyskania w trakcie realizacji projektu.

Dane pozwolą między innymi na ocenę czy Wnioskodawca posiada odpowiednie zaplecze organizacyjno-techniczne/potencjał administracyjny niezbędne do wdrożenia projektu i jego utrzymania w okresie trwałości.

W punkcie należy podać odnoszą się do poszczególnych osób: **Imię: Nazwisko: Doświadczenie zawodowe**

Należy wskazać doświadczenia zawodowe ww. osób zaangażowanych w projekcie, w tym szczególnie doświadczenie adekwatne do zakresu i rodzaju prac przewidzianych w projekcie.

#### **Stanowisko i zakres odpowiedzialności:**

Należy opisać kluczowy personel, niezbędny do prawidłowej realizacji projektu.

Należy podać dane znanych już członków zespołu takie jak: imię, nazwisko, wykształcenie. W odniesieniu do każdej osoby należy też określić jej rolę (stanowisko) i wymiar zaangażowania w projekcie (np. 1/4 etatu).

#### **Wykształcenie:**

Należy określić posiadane wykształcenie.

#### **UWAGA:**

Należy wskazać osoby zatrudnione na podstawie umowy o pracę oraz osoby zatrudnione do realizacji projektu na podstawie umów cywilno-prawnych.

## **Strategiczny charakter projektu**

#### *ZGODNOŚĆ PROJEKTU Z DOKUMENTAMI STRATEGICZNYMI*

*Cele projektu i ich zgodność z osią priorytetową, działaniem i poddziałaniem RPO WD 2014- 2020: należy opisać w jaki sposób projekt realizuje założenia programu oraz cele wyznaczone specyficzne RPO WD 2014-2020.* 

*Zgodność z dokumentami o charakterze krajowym/ wspólnotowym:* z listy rozwijalnej należy wybrać te strategie, których cele są realizowane przez projekt. Następnie należy przedstawić uzasadnienie zgodności celów projektu ze wskazanym dokumentem.

*Zgodność z dokumentami o charakterze regionalnym lub ZIT jeśli dotyczy:* z listy rozwijalnej należy wybrać te strategie, których cele są realizowane przez projekt. Następnie należy przedstawić uzasadnienie zgodności celów projektu ze wskazanym dokumentem.

#### **UWAGA:**

.

 Wnioskodawcy obowiązkowo muszą się odnieść do Strategii Rozwoju Województwa Dolnośląskiego 2020w przypadku konkursów horyzontalnych i konkursów dedykowanych obszarom strategicznej interwencji (OSI). W tym wypadku należy wskazać odpowiedni cel tej strategii. Sugeruje się także odniesienie do właściwych makrosfer i przypisanych im przedsięwzięć. W przypadku, gdy z zapisów kryteriów oceny zgodności ze SRWD 2020wynika konieczność wpisania projektu w konkretne przedsięwzięcie należy zweryfikować, czy projekt spełnia powyższy warunek.

 W przypadku naborów dedykowanych zintegrowanym inwestycjom terytorialnym (ZIT) wnioskodawcy muszą obowiązkowo odnieść się do właściwej Strategii ZIT.

• Wybierając "Inne dokumenty" należy w polu opisowym wskazać pełną nazwę dokumentu strategicznego.

 w polu "Uzasadnienie" nie należy kopiować treści Strategii, a jedynie należy wskazać dlaczego przedsięwzięcie jest spójne z danym dokumentem i jak wpisuje się w jego założenia oraz cele

**Zgodność z dokumentami o charakterze lokalnym:** wnioskodawca wskazuje, które strategie lub programy o charakterze lokalnym są realizowane przez projekt.

**W tym polu należy wykazać zgodność z właściwym programem gospodarki niskoemisyjnej i lokalnym programem rewitalizacji (w razie potrzeby dołączyć odpowiedni załącznik).**

# **Projekty komplementarne:**

Poprzez projekty komplementarne rozumie się projekty powiązane ze zgłoszonym projektem (pod względem technicznym ukierunkowane na osiąganie podobnych celów lub prowadzące do efektów synergicznych). Projektem komplementarnym może być zarówno projekt współfinansowany ze środków Unii Europejskiej, z innych środków (np. krajowych) jak również projekt zrealizowany lub realizowany ze środków własnych.

## **Uwaga:**

 **należy wskazać projekty które zostały już w całości zrealizowane bądź są w trakcie realizacji (maksymalnie 5 projektów).** 

Celem wprowadzenia projektu komplementarnego należy zaznaczyć pole "dotyczy" oraz poprzez przycisk DODAJ wskazać:

- $\checkmark$  Tytuł projektu,
- $\checkmark$  Nazwę Wnioskodawcy/Beneficjenta,
- $\checkmark$  Nazwę funduszu,
- $\checkmark$  Nazwę programu operacyjnego,
- $\checkmark$  Numer i nazwę działania/poddziałania,
- Wartość ogółem projektu
- $\checkmark$  Wybór: stan wdrażania projektu komplementarnego,
- Uzasadnienie komplementarności.

W przypadku, gdy dane pole nie dotyczy projektu komplementarnego należy wpisać "nie dotyczy" (np. jeżeli projekt realizowany jest ze środków własnych w polach: "Nazwa programu operacyjnego, "Nr i nazwa działania/poddziałania" należy wpisać "nie dotyczy", natomiast w polu "Nazwa funduszu" należy wpisać "środki własne").

# **Sekcja B Charakterystyka Wnioskodawcy**

Niniejszy punkt służy do identyfikacji Wnioskodawcy projektu na podstawie takich informacji, jak: jego nazwa, forma prawna, forma własności, nazwa i numer dokumentu rejestrowego, NIP, REGON, PKD przeważającej działalności oraz adres siedziby.

# **B 1. Wnioskodawca**

*Nazwa wnioskodawcy:* należy podać pełną nazwę podmiotu ubiegającego się o dofinansowanie zgodnie z zapisami aktualnego dokumentu stanowiącego podstawę funkcjonowania tego podmiotu (np. statut, stosowna uchwała ustanawiająca właściwy organ, ustawa). Nazwa wnioskodawcy musi być zgodna z dokumentami rejestrowymi (np. KRS). Nie należy stosować skrótów typu s.c., tylko podać cały zapis – "spółka cywilna".

*Forma prawna i Forma własności:* z listy rozwijanej należy wybrać odpowiednią formę zgodną *z Rozporządzeniem Rady Ministrów z dnia 27 lipca 1999 r. w sprawie sposobu i metodologii prowadzenia i aktualizacji rejestru podmiotów gospodarki narodowej, w tym wzorów wniosków, ankiet i zaświadczeń, oraz szczegółowych warunków i trybu współdziałania służb statystyki publicznej z innymi organami prowadzącymi urzędowe rejestry i systemy informacyjne administracji publicznej (Dz. U. Nr. 69, poz. 763, z późn.zm.).* 

**UWAGA:** w sytuacji gdy formą prawną Wnioskodawcy będzie spółka cywilna, właściwe informacje na temat jej wspólników (imię, nazwisko, NIP) należy przedstawić w kolumnie "Wspólnicy spółki cywilnej"

Wpisane w polach dane muszą być aktualne i zgodne z dokumentem rejestrowym Wnioskodawcy, statutem/umową spółki. Należy dołączyć do wniosku kopię umowy spółki.

### *Możliwość odzyskania VAT:*

Z listy rozwijalnej należy wybrać jedną z opcji:

- Tak
- Nie
- Częściowo

Powyższej odpowiedzi udziela się w odniesieniu do **projektu**, a nie całej działalności wnioskodawcy/podmiotu realizującego projekt/partnera projektu. Należy pamiętać, że podatek VAT, dla którego istnieje prawna możliwość odliczenia nie może stanowić wydatku kwalifikowalnego (posiadanie wyżej wymienionego prawa potencjalnej prawnej możliwości) wyklucza uznanie wydatku za kwalifikowalny, nawet jeśli faktycznie zwrot nie nastąpił np. ze względu na nie podjęcie przez dany podmiot czynności zmierzających do realizacji tego prawa. Oznacza to, iż zapłacony podatek VAT może być uznany za wydatek kwalifikowalny wyłącznie

wówczas, gdy beneficjentowi ani żadnemu innemu podmiotowi zaangażowanemu w projekt oraz wykorzystującemu do działalności opodatkowanej produkty będące efektem realizacji projektu, zarówno w fazie realizacyjnej jak i operacyjnej, zgodnie z obowiązującym prawodawstwem krajowym, nie przysługuje prawo (tzn. brak jest prawnych możliwości) do obniżenia kwoty podatku należnego o kwotę podatku naliczonego lub ubiegania sięo zwrot VAT.

W przypadku zaznaczenia opcji "Częściowo" i rozliczania podatku VAT w projekcie np. w oparciu o art. 86/art. 90 ustawy z dnia 11 marca 2004 r. o podatku od towarów i usług (t.j. Dz. U. z 2011 r. Nr 177 z późn. zm.), należy właściwie określić wysokość kwalifikowanego podatku VAT, w odniesieniu do części, co do której nie ma prawnej możliwości jego odliczenia. W przypadku ustalania kwalifikowalności podatku VAT w oparciu o proporcję, o której mowa w art. 86 ust. 2a/art. 90 ust. 2 ww. ustawy, wysokość wydatków kwalifikowanych związanych z podatkiem VAT należy określić w oparciu o ww. proporcję, wyliczoną zgodnie z zapisami ustawy. Każdy z podmiotów zaangażowanych w realizację projektu może określić kwalifikowalność VAT na poziomie niższym, niż wynika to z wyliczonej proporcji, jeżeli przewiduje zmianę ww. proporcji w okresie realizacji projektu oraz w okresie, w którym będzie przysługiwało prawo do korygowania VAT (takie postępowanie może uchronić od ew. zwrotu środków wraz z należnymi odsetkami liczonymi jak dla zaległości podatkowych w przypadku corocznej zmiany proporcji).

### **Typ Wnioskodawcy:**

Należy wybrać typ podmiotu, który reprezentuje jednostka składająca wniosek o dofinansowanie. Wybrany typ Wnioskodawcy powinien być zgodny z typem podmiotów wskazanym w ogłoszeniu o konkursie i SZOOP RPO WD 2014-2020:

W zakresie projektów typu 1.3 A:

- jednostki samorządu terytorialnego, ich związki i stowarzyszenia;
- jednostki organizacyjne jst;
- specjalne strefy ekonomiczne (SSE);
- instytucje otoczenia biznesu (IOB).

### W zakresie projektów typu 1.3 B:

- jednostki samorządu terytorialnego, ich związki i stowarzyszenia;
- jednostki organizacyjne jst;
- specjalne strefy ekonomiczne (SSE);
- instytucje otoczenia biznesu (IOB);
- uczelnie/szkoły wyższe;
- lokalne grupy działania (LGD).

### **Typ podmiotu:**

W tym punkcie Wnioskodawca zobowiązany jest określić, w oparciu o Załącznik I do Rozporządzenia Komisji (UE) nr 651/2014 z dnia 17 czerwca 2014 r. uznającego niektóre rodzaje pomocy za zgodne z rynkiem wewnętrznym w zastosowaniu art. 107 i 108 Traktatu, jakim jest przedsiębiorcą, które określają, że:

- w kategorii MŚP przedsiębiorcę średniego definiuje się jako przedsiębiorcę zatrudniającego mniej niż 250 pracowników i którego roczny obrót nie przekracza 50 milionów EUR lub roczna suma bilansowa nie przekracza 43 milionów EUR;
- w kategorii MŚP przedsiębiorcę małego definiuje się jako przedsiębiorcę zatrudniającego mniej niż 50 pracowników i którego roczny obrót lub roczna suma bilansowa nie przekracza 10 milionów EUR;
- w kategorii MŚP mikroprzedsiębiorcę definiuje się jako przedsiębiorcę zatrudniającego mniej niż 10 pracowników i którego roczny obrót lub roczna suma bilansowa nie przekracza 2 milionów EUR.

Przedsiębiorcy niespełniający powyższych kryteriów traktowani są jako "innym" (dużym) przedsiębiorcą (nie należącym do sektora MŚP).

### **Datę rejestracji działalności gospodarczej (KRS/CEIDG):**

Należy wpisać numer KRS/CEIDG bez myślników, spacji ani innych znaków pomiędzy cyframi.

Na wstępie wypełniania tego arkusza należy podać **numer rejestru Wnioskodawcy** (należy wpisać rok, miesiąc i dzień rejestracji podmiotu składającego wniosek. Data musi być zgodna z dokumentem rejestrowym. W przypadku spółki cywilnej należy wpisać datę rejestracji w CEIDG tego ze wspólników, który działa najdłużej) oraz określić , **czy Wnioskodawca prowadzi pełne księgi rachunkowe**.

*NIP:* pole obligatoryjne: podmiot składający wniosek powinien posiadać Numer Identyfikacji Podatkowej NIP (na mocy ustawy z dnia 29 czerwca 1995 r. o statystyce publicznej).

Jeśli występują dwa różne numery NIP (np. dla gminy i urzędu gminy), należy podać NIP gminy (nie urzędu). W przypadku projektów Województwa Dolnośląskiego, realizowanych przez jednostkę organizacyjną – do czasu zakończenia procesu centralizacji rozliczeń z tytułu podatku VAT - należy podać NIP danej jednostki organizacyjnej.

*REGON*: podmiot składający wniosek powinien posiadać numer REGON (na mocy ustawy z dnia 29 czerwca 1995 r. o statystyce publicznej). Jeśli występują dwa różne numery REGON (np. dla gminy i urzędu gminy), należy podać REGON gminy (nie urzędu). W przypadku projektów Województwa Dolnośląskiego, realizowanych przez jednostkę organizacyjną – do czasu zakończenia procesu centralizacji rozliczeń z tytułu podatku VAT -należy podać REGON danej jednostki organizacyjnej.

## *PKD przeważającej działalności:*

Należy wskazać kod właściwy dla przeważającej działalności Wnioskodawcy według Polskiej Klasyfikacji Działalności (PKD) zgodnie z Rozporządzeniem Rady Ministrów z dnia 24 grudnia 2007 r. w sprawie Polskiej Klasyfikacji Działalności (PKD) (Dz. U. 2007 nr 251 poz. 1885). Podany kod musi figurować w aktualnym dokumencie rejestrowym Wnioskodawcy w ramach prowadzonej przez niego działalności gospodarczej.

*Adres siedziby:* należy podać adres podmiotu ubiegającego się o dofinansowanie (zgodnie ze stanem faktycznym i prawnym).

*Adres do korespondencji –* należy podać tylko w przypadku jeśli jest inny niż adres siedziby Wnioskodawcy.

## **B 2. Dane osoby do kontaktu**

W tabeli należy wpisać dane osoby/osób do kontaktu.

Należy wskazać imię i nazwisko nr telefonu oraz adres mailowy osoby/osób do kontaktu. Należy również wskazać osobę uprawnioną do reprezentowania Wnioskodawcy.

**UWAGA:** Podany adres e-mail będzie służył do korespondencji z DIP w sprawach projektu.

## **Partner Projektu:**

W przypadku występowania partnerów w projekcie należy odznaczyć pole "Projekt partnerski" i za pomocą przycisku DODAJ wskazać podmioty zaangażowane w realizację projektu (nie należy wskazywać partnera wiodącego, którego dane są wskazane w zakładce Wnioskodawca). Dane należy wypełnić analogicznie jak dla zakładki "Wnioskodawca".

Partner jest to podmiot w rozumieniu art. 33 ust. 1 ustawy wdrożeniowej, realizujący wspólnie z beneficjentem (i ewentualnie innymi partnerami) projekt na warunkach określonych w umowie o partnerstwie i wnoszący do projektu zasoby ludzkie, organizacyjne, techniczne lub finansowe. Jest to podmiot upoważniony do ponoszenia wydatków na równi z beneficjentem. Należy pamiętać, że Partnerem nie może być podmiot wykluczony z możliwości otrzymania dofinansowania. Należy sprawdzić czy partnerzy występujący w projekcie są uprawnieni do ubiegania się o wsparcie w ramach ogłoszonego konkursu (zgodnie z katalogiem wnioskodawców określonym w regulaminie danego konkursu) oraz, czy projekt partnerski spełnia wszystkie wymogi ustawy wdrożeniowej (nie dotyczy projektów hybrydowych w rozumieniu art. 34 ust. 1 ustawy wdrożeniowej). Projekt otrzyma punkty podczas oceny merytorycznej jeżeli zakłada realizację w partnerstwie. Dodatkowo projekt otrzyma punkty jeżeli zakłada partnerstwo podmiotów (przez partnerstwo podmiotów należy rozumieć projekt partnerski realizowany przez partnera wiodącego –lidera i pozostałych partnerów) z różnych sektorów -publicznego, prywatnego, obywatelskiego (tzw. III sektor). Do sektora publicznego zaliczane są m.in. spółki z większościowym udziałem środków publicznych.

- **Partnerem może być tylko podmiot wskazany w katalogu wnioskodawców/beneficjentów w ramach danego Naboru.**
- W przypadku, gdy w realizację projektu będzie zaangażowany więcej niż jeden podmiot, wówczas najpóźniej przed podpisaniem umowy o dofinansowanie, wnioskodawca zostanie zobowiązany do przedstawienia kopii zawartej umowy partnerskiej, porozumienia lub innego dokumentu, określającego w szczególności przedmiot porozumienia albo umowy, prawa i obowiązki stron, zakres i formę udziału poszczególnych partnerów w projekcie, partnera wiodącego uprawnionego do reprezentowania pozostałych partnerów projektu, sposób przekazywania dofinansowania na pokrycie kosztów ponoszonych przez poszczególnych partnerów projektu, umożliwiający określenie kwoty dofinansowania udzielonego każdemu z partnerów, sposób postępowania w przypadku naruszenia lub niewywiązania się stron z porozumienia lub umowy.
- Podmiot, o którym mowa w art. 3 ust. 1 ustawy z dnia 29 stycznia 2004 r. Prawo zamówień publicznych (Dz. U. z 2017 r. poz. 1579), inicjujący projekt partnerski, dokonuje wyboru partnerów spośród podmiotów innych niż wymienione w art. 3 ust. 1 pkt 1-3a ww. ustawy, zgodnie z art. 33 ust. 2 ustawy wdrożeniowej.
- Wybór partnerów jest dokonywany przed złożeniem wniosku o dofinansowanie.
- W przypadkach uzasadnionych koniecznością zapewnienia prawidłowej i terminowej realizacji projektu może nastąpić zmiana partnera.
- Podmiot, o którym mowa w art. 3 ust. 1 ustawy z dnia 29 stycznia 2004 r. Prawo zamówień publicznych (Dz. U. z 2017 r. poz. 1579), niebędący podmiotem inicjującym projekt partnerski, po przystąpieniu do realizacji projektu partnerskiego podaje do publicznej wiadomości w Biuletynie Informacji Publicznej informację o rozpoczęciu realizacji projektu partnerskiego wraz z uzasadnieniem przyczyn przystąpienia do jego realizacji oraz wskazaniem partnera wiodącego w tym projekcie.

# **Podmiot realizujący projekt:**

Udział w realizacji projektu innych podmiotów oznacza faktyczną realizację projektu w imieniu Wnioskodawcy. Nie dotyczy partnerstwa oraz instytucji biorących udział w finansowaniu projektu (np. funduszy krajowych), ani podmiotów zarządzających efektem realizacji projektu (np. operatorów odpowiedzialnych za eksploatację majątku powstałego lub zmodernizowanego w wyniku realizacji projektu).

## **UWAGA:**

 **Podmiotem realizującym projekt może być tylko jednostka organizacyjna Wnioskodawcy i/lub Partnera, nieposiadająca osobowości prawnej, której na podstawie pełnomocnictwa, upoważnienia lub innego równoważnego dokumentu powierzono realizację projektu.** 

W przypadku występowania podmiotów realizujących projekt należy odznaczyć pole "Podmiot realizujący projekt" i za pomocą przycisku DODAJ wskazać właściwe podmioty zaangażowane w realizację projektu. Dane należy wypełnić analogicznie jak dla zakładki "Wnioskodawca".

#### **1) WNIOSKODAWCA:**

Należy opisać historię Wnioskodawcy, główny przedmiot działalności, rodzaj wytwarzanych produktów/towarów/usług itp. Należy opisać również przekształcenia podmiotu oraz zmiany w zakresie przedmiotu prowadzonej działalności gospodarczej, jakie miały miejsce w przedsiębiorstwie od daty rozpoczęcia działalności.

W przypadku partnerstwa i/lub powiązania Wnioskodawcy z innymi podmiotami gospodarczymi w opisie należy wskazać rodzaj prowadzonej przez ww. podmioty działalności gospodarczej (jeśli dotyczy)

#### **2)PODSTAWOWE PRODUKTY/TOWARY/USŁUGI OFEROWANE PRZEZ PRZEDSIĘBIORSTWO:**

Należy podać charakterystykę produktów/towarów/usług oferowanych przez Wnioskodawcę

#### **3) CHARAKTERYSTYKA KLIENTÓW (grup klientów)**:

Należy opisać kim są klienci (grupy klientów) Wnioskodawcy, jakie są ich oczekiwania w zakresie oferowanych przez Wnioskodawcę produktów/towarów/usług. W jakim stopniu oferta Wnioskodawcy odpowiada na potrzeby klientów, czy konieczna jest zmiana oferty – jeśli tak, to w jakim zakresie i czy realizacja projektu na to pozwoli. Należy określić, czy produkty/towary/usługi są przeznaczone na rynek lokalny, regionalny, krajowy czy na eksport.

#### **4) CHARAKTERYSTYKA KONKURENCJI**:

Należy zidentyfikować (podając nazwę) głównych konkurentów w ramach poszczególnych produktów/towarów/usług przedstawionych w poprzednich punktach oraz opisać czym różni się ich oferta od oferty Wnioskodawcy. W szczególności należy wyjaśnić na czym polega przewaga konkurentów albo w jakim zakresie ich oferta jest mniej konkurencyjna.

# **Sekcja C Wskaźniki**

Wskaźniki służą ilościowej prezentacji działań podjętych w ramach projektu i ich rezultatów. Należy je zdefiniować w taki sposób, by dostarczały łatwo weryfikowalnych informacji na podstawie których można zmierzyć postęp realizacji projektu względem przyjętych założeń. Zależność między zadaniami, produktami i rezultatami również powinna być spójna.

W ramach wniosku o dofinansowanie Wnioskodawca ma obowiązek uwzględnić **wszystkie adekwatne** wskaźniki produktu oraz rezultatu bezpośredniego **wymienione w Załączniku nr 1 do niniejszej instrukcji**, odpowiadające celowi i zakresowi projektu.

**Wskaźniki produktu**: są to wskaźniki powiązane bezpośrednio z wydatkami ponoszonymi w projekcie, mierzone konkretnymi wielkościami. Liczone są w jednostkach fizycznych lub monetarnych. Wybrane przez Wnioskodawcę wskaźniki muszą być adekwatne do zakresu projektu oraz mają być powiązane z głównymi kategoriami wydatków w projekcie. Wartość bazowa (tj. wartość wskaźnika w roku bazowym) w przypadku każdego wskaźnika produktu powinna wynosić zero "0".

Dla każdego z wybranych wskaźników Wnioskodawca zobowiązany jest do wskazania *"Jednostki miary"*, *"Wartości bazowej"*, *"Wartości docelowej wskaźnika"*, a także *"Źródła informacji o wskaźniku"*. Wartość docelowa dla wskaźnika produktu to wyrażony liczbowo stan danego wskaźnika na moment zakończenia realizacji projektu. Jako źródło informacji o wskaźniku wskazać należy odpowiedni dokument. Wskaźniki produktu powinny zostać wykazane najpóźniej we wniosku o płatność końcową.

**Wskaźniki rezultatu bezpośredniego**: odnoszą się do bezpośrednich efektów projektu, stanowią wynik realizacji projektu. Na ich wartość docelową mogą mieć wpływ także inne zewnętrzne czynniki, niepowiązane bezpośrednio z wydatkami ponoszonymi w projekcie. Wskaźniki rezultatu obrazują zmiany, jakie nastąpiły w wyniku realizacji projektu w porównaniu z wielkością wyjściową (bazową). Powinny być logicznie powiązane ze wskaźnikami produktu oraz adekwatne do celu projektu. Osiągnięcie wskaźników rezultatu projektu powinno być zaplanowane w terminie do 12 miesięcy od zakończenia realizacji projektu.

Wskaźniki produktu i rezultatu należy podawać narastająco w kolejnych latach realizacji projektu, aż do osiągnięcia wartości docelowej. Wnioskodawca powinien z listy wybrać wszystkie adekwatne wskaźniki.

Dla każdego z wybranych wskaźników Wnioskodawca zobowiązany jest do wskazania *"Jednostki miary"*, *"Wartości bazowej"*, *"Wartości docelowej wskaźnika"*, a także *"Źródła informacji o wskaźniku"*. Wartość docelowa dla wskaźnika rezultatu to wyrażony liczbowo stan danego wskaźnika uzyskany w efekcie realizacji projektu. Jako źródło informacji o wskaźniku wskazać należy odpowiedni dokument.

# **C 1. WSKAŹNIKI KLUCZOWE:**

**Wskaźniki kluczowe dzielą się na:** 

- **obligatoryjne - wskaźniki ujęte w RPO WD 2014-2020, SZOOP RPO D 2014-2020 – wymienione w Załączniku do Regulaminu konkursu;**
- **horyzontalne - wymienione w Załączniku do Regulaminu konkursu.**

**Należy wybrać wszystkie adekwatne wskaźniki określające cel i zakres projektu.** Wnioskodawca zobligowany jest obowiązkowo wybrać przynajmniej jeden obligatoryjny wskaźnik produktu i/lub rezultatu.

We wniosku o dofinansowanie należy określić, w jaki sposób i na jakiej podstawie mierzone będą wskaźniki realizacji celu projektu poprzez ustalenie źródła weryfikacji/pozyskania danych do pomiaru wskaźnika oraz częstotliwości pomiaru. Dlatego przy określaniu wskaźników należy wziąć pod uwagę dostępność i wiarygodność danych niezbędnych do pomiaru danego wskaźnika.

Wpisywanie wskaźników produktu i rezultatu umożliwia przycisk "DODAJ".

Wnioskodawca wybiera właściwy wskaźnik z listy rozwijalnej (do każdego wskaźnika została już przypisana odpowiednia jednostka miary). Jednocześnie Wnioskodawca musi wskazać źródło informacji o wskaźniku, sposób i częstotliwość jego monitorowania, rok osiągnięcia docelowej wartości wskaźnika oraz jego docelową wartość. Nieuzupełnienie któregokolwiek z w/w pól uniemożliwia zapisanie wskaźnika.

**Uwaga: w zależności od rozdzielczości ekranu może się zdarzyć, że w oknie dialogowym nie podświetli się jako pole do wypełnienia roku osiągnięcia docelowej wartości wskaźnika oraz jego docelowej wartości. W takim przypadku należy rozszerzyć pole dialogowe.**

### **WAŻNE:**

W polu "Sposób i częstotliwość monitorowania wskaźników" należy wskazać: - na podstawie jakich dokumentów będą badane/weryfikowane wskaźniki produktu i rezultatu,

- w jaki sposób (jak często) będzie się odbywał ich monitoring,

- kto będzie odpowiedzialny za ich monitorowanie i sprawozdawanie.

Źródła weryfikacji wskaźników:

- produktu - powinny pochodzić bezpośrednio z dokumentacji projektowej (mogą je stanowić np. protokół odbioru, faktura zakupu),

- rezultatu - powinny umożliwiać w sposób jednoznaczny stwierdzenie, czy zakładane we wniosku o dofinansowanie wielkości zostały rzeczywiście osiągnięte (mogą je stanowić, np. ewidencja odwiedzin, ewidencja sprzedaży biletów, umowa o pracę, itp.).

### **Średnia wielkość zatrudnienia za 12 ostatnich miesięcy:**

Należy podać średnią wielkość zatrudnienia w przedsiębiorstwie za dwanaście ostatnich miesięcy wyliczoną na podstawie dokumentów ZUS. Wielkość zatrudnienia winna zostać wyrażona w EPC (ekwiwalencie pełnego czasu pracy). Liczone są wyłącznie miejsca pracy, które mogą być przeliczone na ww. jednostkę (wyłącznie umowy o pracę w pełnym wymiarze czasu pracy, dla której przyjmuje się wartość EPC=1) w okresie jednego roku. Praca w niepełnym wymiarze godzin i praca sezonowa powinny zostać przeliczone na odpowiednią część EPC (np. praca całoroczna w wymiarze pół etatu 0,5 etatu = 0,5 EPC).

### **Wielkość zatrudnienia na dzień zakończenia realizacji projektu:**

Należy podać planowaną wielkość zatrudnienia w przedsiębiorstwie na dzień zakończenia realizacji projektu (z uwzględnieniem miejsc pracy planowanych do utworzenia w wyniku realizacji projektu). Wskazana wielkość winna zostać wyrażona w EPC.

## **Ilość stworzonych miejsc pracy w wyniku realizacji projektu:**

Należy podać liczbę stworzonych miejsc pracy w podziale na: kobiety, mężczyźni, osoby niepełnosprawne, pracownicy badawczo-naukowi, na obszarach wiejskich. Wskazana wielkość winna zostać wyrażona w EPC.

Wartości wskazane w przedmiotowym punkcie muszą być spójne z wartościami wskazanymi we wskaźnikach dotyczących zatrudnienia.

W opisie do punktu proszę podać dokumenty, na podstawie których będzie mierzony wskaźnik zatrudnienia oraz podać dokładne wyliczenia na EPC.

Należy również określić stanowiska, na jakie zostaną przyjęci nowozatrudnieni, jaki będzie ich zakres obowiązków oraz wskazać, jakie kryteria będą brane pod uwagę przy rekrutacji.

# **C 3. WSKAŹNIKI SPECYFICZNE DLA PROJEKTU:**

Proszę nie wypełniać. Nie dotyczy tego konkursu.

# **C 5. REALIZACJA POLITYK HORYZONTALNYCH:**

Należy wskazać wpływ projektu na realizację zasad horyzontalnych: neutralny lub pozytywny oraz **obowiązkowo** podać właściwe uzasadnienie. W uzasadnieniu należy wskazać **w jaki sposób realizacja poszczególnych zadań/elementów wykonywanych w ramach przedmiotowego projektu wpłynie na zachowanie zasad każdej z polityk**.

Zasady zostały nakreślone poniżej, a bardziej szczegółowe informacje znajdują się w *Wytycznych w zakresie realizacji zasady równości szans i niedyskryminacji, w tym dostępności dla osób z niepełnosprawnościami oraz zasady równości szans kobiet i mężczyzn w ramach funduszy unijnych na lata 2014-2020, dostępnych na stronie MR:* 

[https://www.mr.gov.pl/strony/zadania/fundusze-europejskie/wytyczne/wytyczne-na-lata-2014-](https://www.mr.gov.pl/strony/zadania/fundusze-europejskie/wytyczne/wytyczne-na-lata-2014-2020/) [2020/#](https://www.mr.gov.pl/strony/zadania/fundusze-europejskie/wytyczne/wytyczne-na-lata-2014-2020/)

**Promowanie równości mężczyzn i kobiet**: zasada ta ma prowadzić do podejmowania działań na rzecz osiągnięcia stanu, w którym kobietom i mężczyznom przypisuje się taką samą wartość społeczną, równe prawa i równe obowiązki oraz gdy mają oni równy dostęp do zasobów (środki finansowe, szanse rozwoju), z których mogą korzystać. Zasada ta ma gwarantować możliwość wyboru drogi życiowej bez ograniczeń wynikających ze stereotypów płci. Ponadto należy uzasadnić w jaki sposób projekt wpływa na daną politykę.

**Zasada niedyskryminacji** (w tym niedyskryminacji ze względu na niepełnosprawność): zasada rozumiana jest jako umożliwienie wszystkim osobom – bez względu na płeć, wiek, niepełnosprawność, rasę lub pochodzenie etniczne, wyznawaną religię lub światopogląd, orientację seksualną, miejsce zamieszkania – sprawiedliwego, pełnego uczestnictwa we wszystkich dziedzinach życia na jednakowych zasadach.

Nawet jeśli projekt nie zakłada bezpośredniej pomocy osobom z niepełnosprawnościami, to jego trwałe efekty, jak np. wybudowana droga czy rozwiązania z zakresu technologii informacyjnokomunikacyjnych, mają być dostępne i służyć wszystkim w równym stopniu. Sfinansowana w ramach projektu, szeroko rozumiana infrastruktura (w tym środki transportu, technologie i systemy informacyjno-komunikacyjne) powinny zwiększać dostępność i eliminować bariery dla osób z niepełnosprawnościami.

W związku z powyższym we wniosku o dofinansowanie powinna znaleźć się informacja na temat dostosowania infrastruktury i wyposażenia do potrzeb osób z niepełnosprawnościami.

W tym miejscu należy zawrzeć przede wszystkim (ewentualnie zapisać, w którym załączniku się znajduje) opis dostępności inwestycji – opis inwestycji pod kątem sposobu udostępnienia jej dla osób z niepełnosprawnościami w zakresie dostosowania do warunków użytkowania przez osoby o zróżnicowanych potrzebach, w szczególności w zakresie mobilności, percepcji, sprawności sensorycznej, komunikowania się.

## **WAŻNE!**

**W przypadku neutralności projektu w odniesieniu do zasady równości szans i niedyskryminacji należy wskazać, że projekt jest neutralny w stosunku do niej oraz odpowiednio to uzasadnić. Wyjaśnienie musi się opierać na rzetelnej analizie i precyzyjnym opisie braku wpływu projektu i jego produktów na dostępność dla osób z niepełnosprawnościami. Uzasadnienie to będzie podlegało ocenie. Oceniający musi bowiem sprawdzić, czy faktycznie projekt ma charakter neutralny i nie ogranicza dostępności dla osób z niepełnosprawnościami.** 

**W przypadku zaznaczenia w punkcie tym neutralnego wpływu na zasadę niedyskryminacji, należy dodatkowo w pkt A7. wskazać jako typ projektu: "***Projekt, w którym nie stosuje się zasady dostępności dla osób z niepełnosprawnościami***".** 

**Zrównoważony rozwój:** głównym założeniem jest zachowanie zasobów i walorów środowiska w stanie zapewniającym trwałe i nie doznające uszczerbku możliwości korzystania z nich zarówno przez obecne, jak i przyszłe pokolenia. Działania te muszą jednocześnie dążyć do zachowania trwałości procesów przyrodniczych oraz naturalnej różnorodności biologicznej. W praktyce może to oznaczać podejmowanie zaostrzonych działań wykraczających poza obowiązujące przepisy prawa krajowego jak i UE w zakresie ochrony środowiska, dotyczyć może także wdrożonych w jednostkach systemów zarządzania środowiskiem oraz stosowania zielonych zamówień publicznych.

# **Sekcja D Zakres rzeczowo-finansowy projektu**

# **D 1. Szacunkowy plan finansowy projektu (w PLN)**

**Należy pobrać załącznik Excel "1.3 AB Planowane wydatki" i wypełnić go zgodnie ze wskazówkami w nim zawartymi.**

**Po wypełnieniu załącznika odpowiednie dane należy przenieść do Generatora:**

1) Wartość ogółem

- 2) Wydatki kwalifikowalne
- 3) Wnioskowane dofinansowanie
- 4) Wkład UE
- 5) % dofinansowania

#### **Dane wydatku:**

Każdorazowo dla danego wydatku należy określić:

- **1. Kategorię wydatku;**
- **2. Nazwę wydatku**  należy zachować szczegółowość, która umożliwi identyfikację kosztu, tym samym weryfikację zgodności planowanych kosztów z Wykazem wydatków kwalifikowalnych
- **3. Nazwę zadania** *–* nazwę zadania należy rozumieć jako cele cząstkowe (np. zakup różnego rodzaju grup wyposażenia), bądź kolejne etapy realizacji projektu (np. zakup wyposażenia). Celem zadań jest zobrazowanie organizacji projektu w czasie jego realizacji przypisaniem poszczególnych wydatków. Ilość zadań oraz stopień ich szczegółowości zależy od stopnia skomplikowania samego projektu i może się wahać od jednego zadania w przypadku zakupu w projekcie tylko jednej maszyny do kilku zadań w przypadku zakupu różnorodnych środków trwałych. Sposób określenia zadań wpływa na czytelność harmonogramu rzeczowo – finansowego projektu. Dla każdego wydatku wymienionego w kategorii wydatków należy określić zadanie, w ramach którego planowane jest jego poniesienie.
- **4. Uzasadnienie wydatku**  opis wydatków powinien być możliwie dokładny i konkretny. W szczególności opis musi zawierać dokładną liczbę urządzeń/maszyn/elementów (środków trwałych/wartości niematerialnych i prawnych) oraz parametry przedmiotów (środków

trwałych oraz wartości niematerialnych i prawnych), które planowane są do zakupu. Z jednej strony należy unikać określeń zbyt ogólnikowych takich jak: "np.", "około", "inne", "m.in.", z drugiej – niedopuszczalne jest stosowanie opisu zbyt precyzyjnego oraz używanie nazw własnych, wskazujących na konkretny typ, model, producenta urządzeń/maszyn/elementów, co narusza zasady konkurencyjności. W wypadku zakupu tzw. kompletów środków trwałych (np. narzędzi, itp.) należy określić szczegółowo z czego składa się taki zestaw lub wskazać zewnętrzne źródło opisujące jednoznacznie skład czy zakres ilościowy takiego zakupu. Katalog wydatków nie może być otwarty (tzn. nie może zawierać wyrażeń takich jak "np.", "i inne",  $<sub>n</sub>$ m.in.").</sub>

Należy pamiętać, aby zarówno nazwa wydatku, jak i jego opis, wskazywały jednoznacznie, co Wnioskodawca w ramach projektu zamierza zakupić (jakiego rodzaju przedmioty, urządzenia, materiały, roboty itp.) Jakość zawartego uzasadnienia będzie miała szczególne znaczenie w opisie maszyn i urządzeń wykonywanych na indywidualne zamówienie czy w pozycjach o wysokim koszcie zakupu.

**5. Przez kogo ponoszony (Wnioskodawca/Partner) -** należy wskazać przez kogo ponoszony będzie wydatek.

## Należy każdorazowo wskazać rok i kwartały w których ponoszone będą wydatki

Ponadto w **uzasadnieniu wydatku** należy podać, w oparciu o jakie kryteria dokonano wyboru przedmiotów objętych dofinansowaniem:

1. Kryterium techniczne – należy określić kluczowe/najważniejsze parametry techniczne, jakie muszą spełniać zakupione przedmioty, urządzenia. Niedopuszczalne przy tym jest używanie wartości skwantyfikowanych, parametry obligatoryjnie należy opisać poprzez podanie wartości brzegowych (tj. "min-max") oraz cech charakterystycznych, opisujących dany rodzaj urządzenia i pozwalających na jednoznaczne stwierdzenie o jakie urządzenie techniczne chodzi i jakie posiada ono możliwości (np. obszar roboczy, moc, wydajność). Należy unikać podawania parametrów nieistotnych z punktu widzenia potrzeb inwestycyjnych. W przypadku możliwości należy podać jednostki miar poszczególnych wydatków.

2. Kryterium ekonomiczne – opis punktu musi uzasadniać, że:

a. wysokość wydatków jest adekwatna do wdrożenia zaplanowanych działań - w szczególności należy podać informacje w zakresie porównania do innych rozwiązań istniejących na rynku w odniesieniu do poziomu cen, jakości i wydajności;

b. wydatek jest konieczny do osiągnięcia celów projektu.

3. Kryterium funkcjonalne – jakie zadania i funkcje ma spełniać dany przedmiot (środek trwały/wartość niematerialna i prawna), objęty dofinansowaniem i w jakim stopniu przyczynia się do realizacji całego projektu.

Opis kryteriów musi precyzyjnie odwoływać się do aspektu ekonomicznego jak i technicznego. Opis nie może odwoływać się do ogólnych sformułowań, np. "urządzenie charakteryzuje się wysokimi parametrami technicznymi", "urządzenie należy do światowej czołówki w danej klasie", czy "z uwagi na znajomość rynku określono cenę". Opis nie może być jedynie deklaracją spełniania przez wydatek kryteriów (technicznych, ekonomicznych, funkcjonalnych) ale zawierać mierzalne dane oraz umożliwiać weryfikowalność przedstawionych założeń, a w szczególności wysokości cen.

Liczba środków trwałych/kompletów/zestawów (dotyczy tylko i wyłącznie następujących kategorii wydatków: "Środki trwałe" oraz "Wartości niematerialne i prawne": należy wpisać zgodą ze stanem faktycznym i treścią uzasadnienia ilość nabytych środków trwałych, kompletów lub zestawów.

Brak odpowiednio opisanego uzasadnienia, lakoniczny lub niepełny opis, mogą budzić wątpliwości oceniających projekt. W takim wypadku Wnioskodawca może zostać zobowiązany do złożenia dodatkowych wyjaśnień, bądź może to doprowadzić do uznania wydatku za niekwalifikowalny albo nie związany z celami projektu.

W wypadku dokonywania zakupów środków używanych należy szczegółowo opisać przesłanki podjęcia takiego wyboru.

## **WYDATKI MOŻLIWE DO FINANSOWANIA DLA DZIAŁANIA 1.3 A i B:**

# **A. Zgodnie z art. 56 rozporządzenia Komisji (UE) Nr 651/2014 z dnia 17 czerwca 2014 r.:**

#### **P.1. ŚRODKI TRWAŁE (inne niż wymienione w punktach P.4 i P.5)**

W ramach wydatków planowanych w tej kategorii należy wyróżnić wydatki na nabycie maszyn i urządzeń oraz pozostałych środków trwałych, których zakup jest niezbędny do realizacji projektu.

Nazwy wydatków powinny odnosić się do powszechnie przyjętego nazewnictwa wynikającego z norm przyjętych w danej branży (PKWiU, KŚT, Sekocenbud, E-Bistyp itp.). Nazwa wydatku musi odpowiadać nazwie fachowej i jednoznacznie wskazywać istotę urządzenia, jednak co do zasady nie należy stosować nazw własnych, wskazujących na konkretny model/producenta urządzenia.

Każdy środek trwały powinien zostać opisany w oddzielnej pozycji we wniosku. Nabywane przedmioty należy wymienić w osobnych pozycjach we wniosku, nawet jeśli zostaną później zaksięgowane jako jeden środek trwały.

W każdym z przypadków w opisie wydatku należy zawrzeć informację czy wydatek zostanie zaksięgowany jako samodzielny środek trwały czy zostanie ujęty. Łączenie wydatków powinno występować jedynie w przypadku braku możliwości technicznych wynikających z ograniczeń co do ilości pozycji. Połączenie wydatków polega na wydzieleniu ich do osobnych pozycji w oparciu o podział funkcjonalny bądź przedmiotowy.

Wydatek na zakup środka trwałego będzie zaliczany do kwalifikowalnych, jeżeli środek trwały będzie niezbędny do realizacji projektu, będzie na stałe zainstalowany w projekcie oraz włączony w rejestr (ewidencję) środków trwałych Beneficjenta i będzie traktowany jako wydatek inwestycyjny zgodnie z zasadami rachunkowości.

Wydatki na nabycie ruchomych środków trwałych mogą zostać uznane za kwalifikowalne, jeżeli spełniają łącznie następujące warunki:

- zostaną nabyte od strony trzeciej na warunkach rynkowych; oraz

- środek trwały nie zostanie nabyty od osoby najbliższej bądź przedsiębiorstwa, którego właścicielem lub podmiotem zarządzającym jest wnioskodawca/beneficjent lub osoba najbliższa; oraz

- zostaną ujęte w ewidencji środków trwałych przedsiębiorcy i traktowane jako wydatki inwestycyjne zgodnie z przepisami o rachunkowości.

W ramach działania 1.3 A i B nie można nabywać środków transportu i urządzeń transportowych

# *Wydatki niekwalifikowalne - Wydatki na zakup używanych środków trwałych innych niż budynki.*

## **Uwaga!**

Nowy środek trwały to wytworzony (wyprodukowany) przez fabrykę (zakład przemysłowy) środek trwały, który przed nabyciem nie był w jakiejkolwiek formie używany. Muszą to być fabrycznie nowe środki trwałe, co oznacza, że powinny one pochodzić bezpośrednio od producenta lub od podmiotów pośredniczących w ich obrocie. Za fabrycznie nowe środki trwałe można również uznać nabyte od innych zbywców, w przypadku gdy uprzednio nie były używane (eksploatowane) oraz nigdy nie zostały zaewidencjonowane w ewidencji środków trwałych i nie podlegały amortyzacji

### **P.2. WARTOŚCI NIEMATERIALNE I PRAWNE**

Należy wymienić wydatki na zakup wartości niematerialnych i prawnych niezbędnych do realizacji projektu. Opis musi zawierać uzasadnienie sposobu oszacowania ceny zgodnie z zasadami wskazanymi w punkcie.

Wydatki poniesione na nabycie wartości niematerialnych i prawnych związanych z transferem technologii przez nabycie patentów, licencji, know-how lub nieopatentowanej wiedzy technicznej mogą zostać uznane za wydatki kwalifikowalne jeżeli spełniają łącznie następujące warunki:

- 1) będą wykorzystywane wyłącznie w ramach przedsiębiorstwa objętego pomocą,
- 2) będą podlegać amortyzacji zgodnie z przepisami o rachunkowości,
- 3) będą nabyte od osób trzecich na warunkach rynkowych, przy czym kupujący nie może sprawować nad sprzedawcą, a sprzedawca nad kupującym kontroli, o której mowa w art. 3 rozporządzenia Rady (WE) nr 139/2004 z dnia 20 stycznia 2004 r. w sprawie kontroli koncentracji przedsiębiorstw (rozporządzenie WE w sprawie łączenia przedsiębiorstw) (Dz. Urz. UE L 24 z 29.01.2004, str. 1; Dz. Urz. UE Polskie wydanie specjalne, rozdz. 8 t. 3, str. 40), 4) będą stanowić aktywa przedsiębiorcy co najmniej przez okres 3 lat.

Wydatki na uzyskanie certyfikatów jakości dla instytucji, które zarządzają infrastrukturą dla przedsiębiorstw są niekwalifikowane

### **P.3. ROBOTY I MATERIAŁY BUDOWLANE**

Należy wymienić planowane wydatki na roboty i materiały budowlane niezbędne do realizacji projektu.

### **Wydatkami niekwalifikowalnymi w ramach 1.3 A:**

- Wydatki na wewnętrzną infrastrukturę komunikacyjną przewyższające 49% wartości projektu.
- Wydatki na zewnętrzną infrastrukturę komunikacyjną (drogi dojazdowe do terenów inwestycyjnych będących przedmiotem projektu).

### **P.4. NIERUCHOMOŚCI NIEZABUDOWANE (Grunty)**

Należy uwzględnić wydatki na nabycie prawa własności lub wieczystego użytkowania gruntów niezabudowanych w wydatkach kwalifikowalnych.

#### **P.5. NIERUCHOMOŚCI ZABUDOWANE**

Wydatkiem kwalifikowalnym jest część wydatku związana z nabyciem nieruchomości zabudowanej, która dotyczy części nieruchomości wykorzystywanej bezpośrednio do realizacji projektu.

## **B. Z pomocy de minimis:**

#### **P.7. PRZYGOTOWANIE DOKUMENTACJI PROJEKTU**

Kwalifikowalne są wydatki na przygotowanie dokumentacji projektu (wymaganej prawem krajowym lub wspólnotowym, bądź przez IZ RPO WD) nieprzekraczające 8% wartości całkowitych wydatków kwalifikowalnych projektu. Limit ten weryfikowany jest jednorazowo na etapie oceny wniosku o dofinansowanie. Wydatki poniesione na dokumenty o charakterze planistycznym, takie jak Lokalny Plan Rewitalizacji czy Program Gospodarki Niskoemisyjnej nie mogą stanowić kosztów kwalifikowalnych w projekcie.

PRZYKŁAD: Wydatkiem kwalifikowalnym może być w szczególności wydatek poniesiony na opracowanie dokumentacji związanej z przygotowaniem projektu:

 biznesplan, studium wykonalności (w przypadku, gdy ten sam wykonawca będzie w ramach jednego zamówienia opracowywał również niekwalifikowalną dokumentację projektową, np. formularz wniosku o dofinansowanie/ wniosek o potwierdzenie wkładu finansowego w przypadku projektów dużych, warunkiem kwalifikowalności biznesplanu/ studium wykonalności, będzie rozbicie w umowie z tymże wykonawcą kosztów na dokumentację kwalifikowalną oraz niekwalifikowalną. Ww. rozbicie kosztów należy również zastosować na etapie rozliczania, tj. na fakturze lub innym dokumencie księgowym o równoważnej wartości dowodowej);

mapy lub szkiców sytuujących projekt;

 inna dokumentacja techniczna lub finansowa niezbędna do realizacji projektu (np. projekt budowlany, raport oddziaływania na środowisko, ekspertyzy).

Niekwalifikowalne są wydatki na wypełnienie formularza wniosku o dofinansowania oraz wniosku o potwierdzenie wkładu finansowego w przypadku dużych projektów.

#### **P.9.1 WYDATKI/KSOZTY OSOBOWE ZWIĄZANE Z ZARZĄDZANIEM PROJEKTU oraz P.9.2 WYDATKI/KSOZTY OSOBOWE ZWIĄZANE Z ZARZĄDZANIEM PROJEKTU Z TYTUŁU UMOWY O PRACĘ**

Kwalifikowalne są wydatki związane z wynagrodzeniem osoby wykonującej – na podstawie stosunku pracy w oparciu o przepisy kodeksu pracy lub na podstawie umowy cywilnoprawnej bądź innej nienazwanej w oparciu o przepisy kodeksu cywilnego – prace/czynności na rzecz beneficjenta, partnera w projekcie lub podmiotu realizującego projekt czynności związane z zarządzaniem projektem, nieprzekraczające 1% całkowitych wydatków kwalifikowalnych w ramach projektu (2% dla projektów o wartości poniżej 500 000 PLN wydatków kwalifikowalnych) i nie przekraczające 5 000 PLN brutto miesięcznie. Limit 5 000 PLN brutto miesięcznie jest liczony na poziomie projektu, niezależnie od ilości osób zaangażowanych w zarządzanie projektem. Przy czym kwalifikowalne mogą być wydatki osobowe związane z wynagrodzeniem ww. osób przy wykonywaniu ww. czynności w projekcie, jeżeli łącznie spełnione zostaną m.in. następujące warunki:

- ww. osoba jest bezpośrednio zaangażowana w wykonywanie ww. czynności w ramach projektu;

- mogą być uwzględniane tylko te ww. osoby, które w co najmniej 25% czasu w danym okresie rozliczeniowym wykonują zadania kwalifikowalne w ramach projektu; wówczas za kwalifikowalną może być uznana ta część wynagrodzenia, która odpowiada procentowemu bezpośredniemu zaangażowaniu ww. osoby w wykonywanie czynności w ramach projektu;

- wydatki ponoszone są wyłącznie w okresie realizacji projektu oraz za okres, w którym ww. osoba wykonywała faktycznie czynności związane w ramach projektu.

W przypadku, gdy zarządzanie projektem jest wykonywane przez podmiot wybrany zgodnie z zasadą konkurencyjności/ ustawą Prawo zamówień publicznych, wydatki dotyczące jego wynagrodzenia są kwalifikowalne w takiej wysokości, jaka wynika z podpisanej umowy.

### Podsumowując:

**W P.9.1** należy wykazać wydatki, które Wnioskodawca ponosi zgodne są z zasadą konkurencyjności/ustawą Prawo zamówień publicznych z wyłączeniem umowy o pracę. **W P.9.2** należy wykazać wydatki dotyczące umowy o pracę lub umów cywilnoprawnych, inne niż w P.8.1– z limitem 1% lub 2%.

#### **P.14 INFORMACJA I PROMOCJA**

### **a)informacja i promocja projektu**

Wydatkami kwalifikującymi się do objęcia wsparciem są wydatki związane z obowiązkiem informacyjnym beneficjenta jak i możliwość podjęcia dodatkowych działań informacyjnopromocyjnych. Wydatki nie przekraczające 2% wydatków kwalifikowalnych dla projektów o wartości poniżej 500 000 PLN wydatków kwalifikowalnych lub 1% dla projektów o wartości wydatków kwalifikowalnych powyżej 500 000 PLN. Limit weryfikowany jest jednorazowo w momencie oceny wniosku o dofinansowanie. Zasady ponoszenia kosztów w ramach tej kategorii zostały zawarte w *Podręczniku wnioskodawcy i beneficjenta programów polityki spójności 2014-2020 w zakresie informacji i promocji*

#### **b )informacja i promocja dotyczące rozpowszechnienia informacji o możliwościach inwestycyjnych na terenie województwa**

Wydatkami kwalifikującymi się do objęcia wsparciem są wydatki związane z rozpowszechnianiem informacji o możliwościach inwestycyjnych na terenie województwa do 5% wartości wydatków kwalifikowalnych w projekcie.

### **WYDATKI ORAZ ŹRÓDŁA FINSOWANIA PROJEKTU**

Sekcja składa się z trzech części:

### **1. Wydatki projektu:**

Wypełniana jest automatycznie na podstawie danych zawartych w zakładce *P. Planowane wydatki w ramach projektu wg podziału na kategorie wydatków*

### **2. Źródła finansowania wydatków kwalifikowalnych projektu:**

Wypełniana jest automatycznie i obrazuje finansowanie projektu ze środków Funduszu Rozwoju Regionalnego oraz wkładu własnego Wnioskodawcy.

### **3. Środki gwarantowane przez Wnioskodawcę:**

Należy wskazać wartość wydatków kwalifikowalnych i niekwalifikowalnych w ramach projektu, które będą finansowane do momentu wypłaty wsparcia, w podziale na:

- kredyt bankowy:
- leasing;
- kredyt bankowy udzielony ze środków Europejskiego Banku Inwestycyjnego;
- zaliczka (dotyczy wydatków kwalifikowanych)
- środki własne Wnioskodawcy

### **Posiadanie środków finansowych**

Wnioskodawca zobowiązany jest zagwarantować 100% finansowania projektu. W ramach kryterium oceny merytorycznej "Sytuacja finansowa Wnioskodawcy" będzie sprawdzane czy sytuacja finansowa wnioskodawcy/podmiotu wdrażającego/partnera (jeśli dotyczy) gwarantuje możliwość realizacji projektu (z uwzględnieniem innych zadań inwestycyjnych) – w zależności od typu wnioskodawcy i z uwzględnieniem odpowiednich zapisów ustawowych, np. ustawy o finansach publicznych.

Posiadanie środków finansowych na realizację projektu powinno być poparte poprzez dostarczenie wraz z wnioskiem o dofinansowanie następujących, przykładowych dokumentów (oprócz kopii umowy kredytowej, promesy kredytowej i promesy leasingu):

- w przypadku dopłaty do kapitału spółki – dokumenty statutowe spółki (np. umowa spółki, statut w przypadku spółki akcyjnej, uchwały wspólników) wraz z potwierdzeniem wpływu środków pieniężnych z omawianej operacji na konto Wnioskodawcy;

- udokumentowanie posiadania promesy pożyczki lub umowy pożyczki od innego podmiotu lub wspólnika/ów na całkowitą wartość projektu – chyba że wnioskodawca wskaże promesę pożyczki na część wydatków projektu a inne źródła finansowania na pozostałą część projektu (w tym na koszty niekwalifikowalne) projektu; promesa pożyczki lub umowa pożyczki powinna być podparta uwiarygodnionym oświadczeniem pożyczkodawcy o posiadaniu legalnych środków finansowych (np. umowa pożyczki wraz z wyciągiem z konta pożyczkodawcy ważny do 30 dni przed dniem złożenia wniosku o dofinansowanie), przed podpisaniem umowy Wnioskodawca zobowiązany jest przedstawić DIP potwierdzoną deklarację zgłoszenia umowy pożyczki do właściwego urzędu skarbowego, wraz z potwierdzeniem zapłaty należnego podatku z tego tyt. Obowiązek zgłoszenia umowy pożyczki oraz oświadczenia pożyczkodawcy nie dot. pożyczek udzielanych przez zarejestrowane instytucje finansowe zajmujące się tego typu działalnością.

- udokumentowania posiadania środków finansowych na realizację projektu na koncie finansowym Wnioskodawcy: aktualny wyciąg z rachunku bankowego potwierdzony przez pracownika banku podpisem i pieczęcią bankową lub zawierający adnotację o tym, iż dany wyciąg został wygenerowany elektroniczne na podstawie art. 7 ustawy z dnia 29 sierpnia 1997r. Prawo bankowe (Dz. U. z 2012 r. poz. 1376 z późn. zm.), oraz że nie wymaga podpisu ani stempla, ważny 30 dni kalendarzowych;

przedstawienie innych dokumentów finansowych potwierdzających posiadanie środków pieniężnych gwarantujących finansowe wykonanie projektu (w wysokości co najmniej wartości dofinansowania odnoszącego się do kosztów kwalifikowalnych ujętych w projekcie) -inne

# **D 2. Luka w finansowaniu**

*Projekt generujący dochód –* należy wybrać z rozwijanej listy jedną z możliwych opcji:

- Nie
- Nie dotyczy
- Tak luka w finansowaniu

**Opcję NIE należy zaznaczyć** dla projektu, którego całkowity koszt kwalifikowalny > 1 mln EUR oraz który nie generuje dochodu tj. koszty przewyższają przychody (lub projektu częściowo objętego pomocą publiczną, dla którego część wydatków kwalifikowalnych nieobjęta pomocą publiczną przewyższa koszt 1 mln euro i nie generuje dochodu)

## **Opcję NIE DOTYCZY należy zaznaczyć:**

- dla projektu spełniającego jedną z przesłanek wymienionych w art. 61 ust. 7 oraz art. 61 ust. 8 Rozporządzenia nr 1303/2013
- dla projektu, dla którego nie można obiektywnie określić przychodu z wyprzedzeniem (art. 61 ust. 6).

## **Zgodnie z art. 61 ust. 7 oraz art. 61 ust. 8 Rozporządzenia nr 1303/2013 do kategorii projektów generujących dochód nie zalicza się:**

a) operacji lub części operacji finansowanych wyłącznie z Europejskiego Funduszu Społecznego;

b) operacji, których całkowity kwalifikowalny koszt przed zastosowaniem art. 61 ust. 1-6 rozporządzenia nr 1303/2013 nie przekracza 1 000 000 EUR;

c) pomocy zwrotnej udzielonej z zastrzeżeniem obowiązku spłaty w całości ani nagród;

d) pomocy technicznej;

e) wparcia udzielanego instrumentom finansowym lub przez instrumenty finansowe;

f) operacji, dla których wydatki publiczne przyjmują postać kwot ryczałtowych lub standardowych stawek jednostkowych;

g) operacji realizowanych w ramach wspólnego planu działania;

i) operacji, dla których wsparcie w ramach programu stanowi:

- pomoc de minimis;

- zgodną z rynkiem wewnętrznym pomoc państwa dla MŚP, gdy stosuje się limit w zakresie dopuszczalnej intensywności lub kwoty pomocy państwa;

- zgodną z rynkiem wewnętrznym pomoc państwa, gdy przeprowadzono indywidualną weryfikację potrzeb w zakresie finansowania zgodnie z mającymi zastosowanie przepisami dotyczącymi pomocy państwa (dotyczy np. projektów, w których pomoc publiczna udzielana jest w formie rekompensaty, lub projektów, w których pomoc publiczna udzielana jest na podstawie art. 46(6), 48(5), 53(6), 55(10), 56(6) rozporządzenia Komisji (UE) nr 651/2014 z dnia 17 czerwca 2014 r. uznające niektóre rodzaje pomocy za zgodne z rynkiem wewnętrznym w zastosowaniu art. 107 i 108 Traktatu.

W niniejszym naborze proszę wybrać "nie dotyczy"

# **STUDIUM WYKONALNOŚCI**

# **1. ANALIZA POTRZEB**

### **1.1 Przedstawienie grup docelowych**

Należy wymienić oraz krótko scharakteryzować grupy wszystkich odbiorców projektu, m.in. grupy społeczne, instytucje oraz podmioty (np. przedsiębiorstwa, instytucje publiczne), które będą korzystały z produktów i rezultatów projektu.

## **1.2. Geneza projektu, analiza problemów, analiza potrzeb środowiska społecznogospodarczego projektu**

Należy wskazać genezę projektu oraz przedstawić w zarysie uzasadnienie dla jego realizacji. W punkcie tym należy opisać kontekst społeczny, ekonomiczny, polityczny i instytucjonalny, w którym będzie on realizowany. Opis powinien dotyczyć tylko elementów istotnych z punktu widzenia projektu. Należy uwzględnić m.in. społeczno - ekonomiczne uwarunkowania kraju/regionu, ale tylko mające wpływ na projekt, czyli m.in. dynamika zmian demograficznych, uwarunkowania rynku pracy, trendy w zakresie bezrobocia itp. Wskazane jest opisanie wszelkich informacji i danych statystycznych istotnych z punktu widzenia lepszego opisania kontekstu projektu, np. występujące problemy natury środowiskowej, organy środowiskowe, które trzeba będzie zaangażować, postrzeganie planowanej usługi przez społeczeństwo i jego oczekiwania względem niej (możliwość ewentualnych protestów społecznych). Nie należy opisywać sektorów niezwiązanych z projektem. Przedstawienie kontekstu jest istotne z punktu widzenia prognozy przyszłych trendów, zwłaszcza analizy popytu.

W tym miejscu niezbędny jest również opis głównych zidentyfikowanych problemów, które dotykają bezpośrednich i pośrednich odbiorców, a które mają zostać rozwiązane dzięki wdrożeniu projektu. Należy opisać jakie są potrzeby, niedogodności i problemy dla mieszkańców, podmiotów gospodarczych i innych użytkowników w zakresie objętym projektem (np. w sferze edukacji, pomocy społecznej, ochrony środowiska itp.) Czy obecna infrastruktura (i/lub wyposażenie/dostępność usług – jeżeli projekt tego dotyczy) jest funkcjonalna dla odbiorców projektu (chodzi tu o dostępność, łatwość obsługi, uciążliwość dla mieszkańców, jakość świadczonych usług itp.)?

Należy pamiętać, że pomiędzy wskazanymi problemami, a wskaźnikami produktu i rezultatu charakteryzującymi projekt powinien występować związek przyczynowo - skutkowy.

# **2. ANALIZA INSTYTUCJONALNA**

## **2.1. Powiązania prawno-własnościowe oraz finansowe pomiędzy uczestnikami projektu**

Należy dokonać opisu stanu aktualnego Wnioskodawcy zgłaszającego projekt, w przypadku:

- jednostek samorządu terytorialnego należy wskazać wydziały odpowiedzialne za projekt;
- organizacji pozarządowych: organ założycielski, podstawę prawną utworzenia, krótką historię, krótki opis działalności;
- podmiotów gospodarczych należy przedstawić podstawę prawną utworzenia, głównych udziałowców i akcjonariuszy, krótką historię, krótki opis działalności, udział w rynku, perspektywy rozwoju;
- kościołów i związków wyznaniowych należy podać informację określającą podstawę prawną funkcjonowania wnioskodawcy, przedstawić podmiot reprezentujący, odpowiedzialność do zaciągania zobowiązań;
- wspólnot mieszkaniowych i innych należy przedstawić informację określającą podstawę prawną funkcjonowania wnioskodawcy, podmiot reprezentujący, odpowiedzialność do zaciągania zobowiązań.

Ponadto w punkcie tym należy wskazać wszystkie pozostałe podmioty biorące udział w realizacji projektu (wszystkich partnerów oraz podmioty realizujące wskazane we wcześniejszych punktach wniosku o dofinansowanie) oraz określić zakres odpowiedzialności i ich obowiązków.

Analiza instytucjonalna projektu musi skoncentrować się na opisie regulacji, według których funkcjonują podmioty zaangażowane w realizację projektu. Badaniu muszą zostać poddane techniczne i menadżerskie kompetencje zespołu projektowego niezbędne na poszczególnych etapach: przygotowania, realizacji i rozliczenia projektu (doświadczenie i zdolności do kierowania projektem, kwalifikacje osób zaangażowanych w przedsięwzięcie itd.).

W przypadku, gdy projekt realizowany jest z udziałem innych podmiotów (m.in. projekty hybrydowe) należy scharakteryzować zakres ich zaangażowania oraz kompetencje związane z jego realizacją. W szczególności należy opisać strukturę i zasady współpracy pomiędzy podmiotami (Wnioskodawca/Partner/Podmiot realizujący projekt) zaangażowanymi w realizację projektu, w tym:

- prawną podstawę współpracy (umowę, porozumienie, porozumienie administracyjne), w uzasadnionych przypadkach należy również wskazać, skąd wynika zdolność danego podmiotu do brania udziału w danym przedsięwzięciu (statut, ustawa);
- główne prawa i obowiązki partnerów związane z realizacją projektu;
- sposób zabezpieczenia środków finansowych, zasady rozliczeń i płatności, jeżeli partner uczestniczy w finansowaniu nakładów inwestycyjnych.

Jeżeli projekt jest realizowany w formule partnerstwa publiczno-prywatnego należy przedstawić model PPP zgodnie z opisem zawartym w *Wytycznych w zakresie zagadnień związanych z przygotowaniem projektów inwestycyjnych, w tym projektów generujących dochód i projektów hybrydowych na lata 2014-2020*.

Należy przedstawić również informację odnośnie spełnienia wymagań dotyczących sposobu wyłonienia partnera w kontekście zapisów ustawy z dnia 6 grudnia 2006 r. o zasadach prowadzenia polityki rozwoju (Dz. U. z 2006 r. Nr 227 poz. 1658 z późn. zm.).

## **2.2 Trwałość projektu instytucjonalna**

Wnioskodawca powinien udowodnić, że nie zmieni się charakter ani warunki realizacji projektu, a opisane cele i ich wskaźniki będą utrzymane w wymaganym okresie.

Przedstawione informacje powinny prowadzić do odpowiedzi na następujące pytania:

- Czy wnioskodawca posiada zdolność organizacyjną do utrzymania projektu?
- Kto będzie zarządzał projektem w okresie trwałości projektu?

Jeżeli bieżącym zarządzaniem projektu zajmować się będzie inny niż Wnioskodawca podmiot – operator, należy opisać formę prawną przekazania funkcji związanych z użytkowaniem danej infrastruktury, a także wskazać czy przekazanie będzie bezpłatne czy za odpłatnością. Należy opisać również (jeżeli dotyczy) w jaki sposób zostanie wybrany operator projektu (np. czy w procedurze konkurencyjnej, zgodnie z ustawą PZP). Należy określić zakres odpowiedzialności i obowiązków poszczególnych podmiotów zaangażowanych w eksploatację powstałego majątku. Informacja musi zawierać dane na temat niezbędnych zasobów (w tym kadrowych) do prawidłowego utrzymania i eksploatacji projektu (przedmiotu projektu) przez cały okres jego trwałości.

Projekt zachowuje trwałość, jeżeli w okresie pięciu lat (trzech lat w przypadkach dotyczących utrzymania inwestycji lub miejsc pracy stworzonych przez MŚP) od płatności końcowej na rzecz beneficjenta lub w okresie ustalonym zgodnie z zasadami pomocy państwa, tam gdzie ma to zastosowanie zgodnie z art. 71 Rozporządzenia Parlamentu Europejskiego i Rady (UE) nr 1303/2013 z dnia 17 grudnia 2013r. nie zajdzie którakolwiek z poniższych okoliczności:

a) zaprzestanie działalności produkcyjnej lub przeniesienie jej poza obszar objęty programem;

b)zmiana własności elementu infrastruktury, która daje przedsiębiorstwu lub podmiotowi publicznemu nienależne korzyści;

c) istotna zmiana wpływająca na charakter operacji, jej cele lub warunki wdrażania, która mogłaby doprowadzić do naruszenia jej pierwotnych celów.

## **3. ANALIZA PRAWNA**

### **3.1 Pomoc publiczna**

Należy uzasadnić poszczególne odpowiedzi udzielone w przeprowadzonym krótkim teście pomocy publicznej. Niespełnienie, co najmniej jednej przesłanki powoduje, że pomoc publiczna nie występuje. Uzyskany wynik testu pomocy publicznej musi być zgodny z odpowiedziami udzielonymi we wcześniejszych punktach wniosku o dofinansowanie. W Unii Europejskiej obowiązuje generalna zasada zakazująca udzielania pomocy publicznej. Pomoc publiczna jako forma selektywnego wsparcia udzielanego z zasobów państwowych, ma wpływ na rynek wewnętrzny wspólnoty, stawiając podmioty, które otrzymały pomoc w uprzywilejowanej pozycji względem tych, które wsparcia takiego nie otrzymały. Unia Europejska dopuszcza jednak stosowanie wsparcia ze strony państwa, o ile jest to usprawiedliwione ważnymi względami, każdy przypadek wsparcia jest jednak traktowany jako odstępstwo od opisanej reguły. W przypadku braku występowania pomocy publicznej należy szczegółowo wyjaśnić, na jakiej podstawie stwierdzono, że projekt nie wiąże się z pomocą publiczną. Informacje te należy przedstawić w odniesieniu do wszystkich grup potencjalnych odbiorców projektu, np. w przypadku infrastruktury - w odniesieniu do właściciela, wykonawców, operatora oraz użytkowników danej infrastruktury. W przypadku występowania pomocy publicznej należy uzasadnić wybór danego środka pomocowego i w jakim stopniu będzie on obejmował dany projekt (np. uzasadnić jak projekt służyć będzie realizacji celów programu pomocowego, czy spełnia kryteria "nowej inwestycji").

W przypadku projektów mieszanych tj. w części objętych pomocą publiczną i/ lub bez pomocy publicznej i/lub częściowo objętych pomocą de minimis w polu "Uzasadnienie" lub w osobnym załączniku należy przedstawić stosowne uzasadnienie dla każdej z części projektu oraz przeprowadzić test pomocy publicznej dla części, dla której/których brak jest możliwości bezpośredniego wskazania odpowiedzi na poszczególne pytania testu w Generatorze wniosków.

# **4. ANALIZA TECHNICZNA**

### **4.1 Opis istniejącego systemu/przedsięwzięcia (stan istniejący), lokalizacja**

W punkcie tym należy opisać na jakim etapie znajduje się realizacja projektu. W przypadku, gdy projekt nie posiada jeszcze wszystkich decyzji pozwolenie na budowę/zgłoszenie budowy należy wskazać planowane daty pozyskania przedmiotowych dokumentów (o ile nie zostały one wskazane we wcześniejszych punktach dokumentacji aplikacyjnej). W przypadku konieczności pozyskania innych decyzji administracyjnych (np. konserwatora zabytków) należy wskazać

planowaną datę pozyskania ww. decyzji. W przypadku posiadania niniejszej decyzji należy podać jej nr i datę wydania. Jeżeli projekt nie należy do przedsięwzięć mogących potencjalnie oddziaływać na środowisko naturalne zgodnie z zapisami Rozporządzenia Rady Ministrów z dnia 9 listopada 2010 r. w sprawie przedsięwzięć mogących znacząco oddziaływać na środowisko (Dz.U. 2016, poz. 71) w punkcie tym należy przedstawić taką informację. W przypadku, gdy projekt obejmuje zarówno zadania, dla których wymagane jest pozyskanie decyzji pozwolenie na budowę oraz takie, dla których brak jest konieczności pozyskania takich decyzji (np. montaż instalacji fotowoltaicznej, wymiana filtrów w SUW) w punkcie tym należy wskazać część projektu, dla której brak jest konieczności pozyskania decyzji pozwolenie na budowę oraz przedstawić uzasadnienie braku konieczności pozyskania ww. decyzji budowlanej.

W przypadku inwestycji polegających na modernizacji, adaptacji, konserwacji istniejącego obiektu Wnioskodawca powinien opisać jak wygląda i w jakim stanie technicznym jest dotychczasowa infrastruktura i/lub wyposażenie (jeżeli występuje). Obiekt może nie spełniać wymogów określonych w obowiązujących przepisach prawnych. Należy opisać istniejące zagrożenia np. katastrofa budowlana, zagrożenie życia i zdrowia, przestarzałe technologie informatyczne uniemożliwiające zastosowanie nowoczesnych technologii. Wskazanym jest również podanie źródła tych informacji np. ekspertyza techniczna, sprawozdanie z kontroli okresowej, inwentaryzacja budynku. W przypadku projektów dotyczących wyposażenia należy opisać aktualny stan techniczny urządzeń, sprzętu i innych elementów ruchomych i nieruchomych.

## **4.2. Analiza wykonalności i analiza opcji**

Analiza wykonalności polega na identyfikacji możliwych do zastosowania rozwiązań inwestycyjnych, które można uznać za wykonalne pod względem technicznym, ekonomicznym, środowiskowym i instytucjonalnym.

Nie należy opisywać rozwiązań, które są niezgodne z prawem lub niewykonalne technicznie. Nie należy ponownie opisywać wariantu bezinwestycyjnego, który przedstawiony został we wcześniejszym punkcie.

Analiza opcji polega na dokonaniu porównania i oceny możliwych do zastosowania rozwiązań inwestycyjnych, które zostały zidentyfikowane na etapie analizy wykonalności.

Nie jest dopuszczalne, aby w ramach analizy opcji dokonać porównania jednego rozwiązania inwestycyjnego z wariantem bezinwestycyjnym, za wyjątkiem projektów, dla których brak jest technicznego, finansowego i prawnego alternatywnego rozwiązania inwestycyjnego (np. rozbudowa systemu informatycznego, który musi być kompatybilny z istniejącym już systemem informatycznym).

Celem tej analizy jest wskazanie, które z ww. rozwiązań jest najkorzystniejsze. Analiza opcji powinna być przeprowadzona w 2 etapach:

1) etap pierwszy - analiza strategiczna - ten etap koncentruje się na podstawowych rozwiązaniach o charakterze strategicznym (np. odpowiada na pytanie, czy bardziej korzystna będzie modernizacja już funkcjonującej infrastruktury, czy też budowa nowej). Etap ten, co do zasady przyjmuje formę analizy wielokryterialnej i opiera się na kryteriach jakościowych;

2) etap drugi - analiza rozwiązań technologicznych - na tym etapie należy przeanalizować poszczególne rozwiązania pod kątem technologicznym. Do przeprowadzenia tego etapu zazwyczaj zastosowanie mają metody oparte na kryteriach ilościowych.

Po przeprowadzeniu analizy wykonalności oraz analizy opcji (przy uwzględnieniu analizy popytu) Wnioskodawca powinien dokonać wyboru rozwiązania do zastosowania oraz sformułować jego uzasadnienie.

Ze względu na charakter projektu może wystąpić sytuacja, gdzie brak jest możliwości identyfikacji i następnie dokonania analizy wykonalnych, zgodnych z prawem opcji realizacji danego projektu. Wówczas w studium wykonalności należy przestawić nie budzące wątpliwości uzasadnienie rezygnacji z analizy opcji.

## **4.3. Zakres rzeczowy przedsięwzięcia**

"Projekt" powinien stanowić samodzielną (pod kątem operacyjności) jednostkę analizy. Powinien obejmować wszystkie zadania inwestycyjne, które sprawią, że efektem jego realizacji będzie stworzenie w pełni funkcjonalnej i operacyjnej infrastruktury, bez konieczności realizacji dodatkowych zadań inwestycyjnych nie uwzględnionych w tym projekcie. Jeżeli okazałoby się, że przedmiotowy projekt nie spełnia powyższego warunku (np. jest tylko jedną z faz większego przedsięwzięcia i nie jest operacyjny jako samodzielna jednostka) wówczas należy rozszerzyć przedmiot analizy o dodatkowe zadania inwestycyjne, które będą rozpatrywane całościowo, jako jeden projekt. Z drugiej strony, należy pamiętać, aby w sztuczny sposób nie rozszerzać zakresu projektu poprzez uwzględnianie zadań inwestycyjnych które nie mają wpływu na zapewnienie operacyjności tego projektu, mogą stanowić samodzielną jednostkę analizy, zaś ich cele nie są bezpośrednio powiązane z celami projektu. Punkt ten stanowić ma uzupełnienie do informacji zawartych we wniosku o dofinansowanie. Nie należy tu kopiować przedstawionych wcześniej informacji. Należy umieścić zestawienie przewidywanych do wykonania robót budowlanych (z podaniem informacji takich jak: długość, szerokość, powierzchnia, kubatura), wyszczególnienie sprzętu i wyposażenia planowanego do zakupu, jak również opis innych dostaw i usług planowanych do realizacji w ramach projektu. Szczegółowy opis technologiczny i techniczny projektu powinien obejmować opis wybranej technologii, podstawowe parametry realizowanego projektu, materiały, z wykorzystaniem których zostanie zrealizowany itp. Ponadto należy dokonać analizy projektu w kontekście całego układu infrastruktury, tj. funkcjonalne i rzeczowe powiązania między danym projektem a istniejącą infrastrukturą. Jeżeli projekt stanowi etap szerszego przedsięwzięcia należy również zawrzeć taką informację.

# **5. PLAN FUNKCJONOWANIA PRZEDSIĘWZIĘCIA**

## **5.1. Zgodność z polityką konkurencji i zamówień publicznych, procedury przetargowe, harmonogram zamówień**

W tym punkcie Wnioskodawca powinien udowodnić oraz zapewnić DIP, iż realizacja projektu przebiegać będzie zgodnie z polityką konkurencji i zamówień publicznych. Wszelkie zakupywane w ramach projektu towary, usługi oraz zamawiane dostawy powinny zostać poprzedzone przejrzystą procedurą, której celem jest stworzenie jednolitych warunków dla wszystkich potencjalnych wykonawców.

W przypadku wskazania innego trybu niż przetarg nieograniczony lub ograniczony należy podać dodatkowe, istotne informacje, np. uzasadnić, dlaczego wybrano dany tryb postępowania.

W przypadku niepodlegania Wnioskodawcy przepisom ustawy Prawo zamówień publicznych (wyłączenia podmiotowe) lub udzielania zamówień publicznych współfinansowanych ze środków EFRR, których wartość nie przekracza wyrażonej w złotych równowartości kwoty 30 tys. euro (wyłączenie przedmiotowe) należy zapewnić DIP, iż zostaną zachowane warunki konkurencyjności. Ponadto w przypadku zwolnienia przedmiotowego należy wskazać podstawę prawną.

W przypadku udzielania wielu zamówień tego samego rodzaju należy także uzasadnić, iż nie doszło do podziału zamówienia w celu uniknięcia stosowania odpowiedniej procedury (próg stosowania ustawy Prawo zamówień publicznych, próg stosowania Dyrektywy) i w każdym przypadku zostanie zachowany odpowiedni tryb udzielania zamówienia.

Należy wskazać wszystkie zamówienia przewidziane do realizacji w ramach projektu (zarówno te dotyczące wydatków kwalifikowalnych jak również niekwalifikowalnych). Przedstawione informacje (w szczególności dotyczące kosztów projektu i terminów jego realizacji) powinny być spójne z danymi wskazanymi we wcześniejszych punktach wniosku o dofinansowanie. Jeżeli wartość zamówień wskazanych w niniejszym punkcie jest inna aniżeli całkowite koszty projektu (np. umowa ramowa obejmująca zadania wykraczające poza zakres projektu) niezbędne będzie przedstawienie stosownego uzasadnienia w tym zakresie.

## **5.2 Czynniki ryzyka realizacji projektu i sposoby ich przezwyciężania**

Należy opisać zidentyfikowane ryzyka zagrażające prawidłowej realizacji projektu wraz z opisem działań zapobiegających wystąpieniu przedmiotowych ryzyk i wskazaniu sposobów minimalizacji ich skutków, jeżeli dane ryzyko jest nieuniknione. Do przykładowych ryzyk zaliczyć można: przekroczenie terminów realizacji inwestycji, wzrost nakładów inwestycyjnych, wzrost taryf, spadek popytu, zmiana założeń projektu w trakcie jego realizacji (wystąpienie robót dodatkowych, zamiennych, zmiany przepisów prawa, problemy środowiskowe, protesty społeczne). W uzasadnionych przypadkach niezbędnym jest odniesienie się do możliwych ryzyk związanych z klimatem. Do tych celów można posłużyć się "Poradnikiem przygotowania inwestycji z uwzględnieniem zmian klimatu, ich łagodzenia i przystosowania do tych zmian oraz odporności na klęski żywiołowe przygotowanym przez Departament Zrównoważonego Rozwoju w Ministerstwie Środowiska zamieszczony na stronie klimada.mos.gov.pl w zakładce "adaptacja do zmian klimatu/ perspektywa-finansowa-2014-2020".

# **6. ANALIZA FINANSOWA**

## **6.1 Wybór metody analizy finansowej**

- standardowa
- złożona

Analiza finansowa powinna zostać opracowana na podstawie "Wytycznych w zakresie zagadnień związanych z przygotowaniem projektów inwestycyjnych, w tym projektów generujących dochód i projektów hybrydowych na lata 2014-2020" (zwanych dalej "Wytyczne MR") oraz dokumentów, do których się one odwołują. Przedmiotowe Wytyczne dostępne są na stronie internetowej Ministerstwa Rozwoju.

Niniejsze informacje należy traktować wyłącznie jako materiał pomocniczy w interpretacji w/w Wytycznych. Szczegółowe informacje dotyczące przygotowania analizy finansowej projektów hybrydowych oraz analizy ekonomicznej dużych projektów znajdują się w Wytycznych MR.

Wnioskodawca powinien przedłożyć do DIP analizę finansową w zakresie w jakim ona go dotyczy, biorąc pod uwagę specyfikę projektu, aktualne prawodawstwo oraz rodzaj księgowości prowadzonej przez Wnioskodawcę/Operatora/Partnerów. Informacje dotyczące zastosowanych uproszczeń w obliczeniach w stosunku do zaleceń DIP wynikające np. z prowadzonej polityki rachunkowości w jednostce należy zawrzeć w niniejszym punkcie studium wykonalności. Wnioskodawca w takim przypadku powinien zamieścić stosowne uzasadnienie, tak aby przedstawione były wszelkie niezbędne informacje w tym zakresie i możliwa była rzetelna ocena wniosku o dofinansowanie przez eksperta podczas oceny merytorycznej. Zastosowane uproszczenia nie mogą w żadnym wypadku dotyczyć zasad stosowania metody luki w finansowaniu (jeżeli dotyczy) zgodnie z Wytycznymi MR oraz analizy trwałości finansowej, która jest elementem oceny merytorycznej projektu dokonywanej przez niezależnego eksperta.

Na stronie internetowej DIP zostały zamieszczone tabele stanowiące przykładowe opracowania, na potrzeby sporządzenia analizy finansowej inwestycji. Opracowane przykłady projekcji finansowej mają stanowić wzór dla Wnioskodawców. Jednakże każdorazowo Wnioskodawca będzie musiał dostosować analizę finansową, którą załącza do wniosku o dofinansowanie do specyfiki projektu, uwzględniając wytyczne i dokumenty sektorowe (np. z zakresu środowiska, itp.), rodzaj księgowości prowadzonej przez Wnioskodawcę/Operatora/Partnerów, specyficzne kryteria dla poszczególnych osi priorytetowych, zapisy RPO WD 2014 2020 i SZOOP RPO WD oraz wymogi ogłoszenia o naborze wniosków.

Wnioskodawca w swoim arkuszu obligatoryjnie musi zamieścić wyliczenie dochodu, w formie narzuconej przez DIP - tab. 18. Określenie wartości dofinansowania (Zakładka Obliczenia) (z wyłączeniem projektów dla których zastosowanie ma art. 61 ust. 7 i 8 Rozporządzenia 1303/2013 oraz projektów, dla których nie można obiektywnie określić przychodu z wyprzedzeniem).

**Analizę finansową** należy przeprowadzić w oparciu **o metodę zdyskontowanych przepływów pieniężnych (DCF). Metoda DCF** obejmuje skonsolidowaną analizę finansową prowadzoną jednocześnie z punktu widzenia właściciela infrastruktury, jak i podmiotu gospodarczego ją eksploatującego (operatora infrastruktury) w przypadku, gdy są oni odrębnymi podmiotami. **Amortyzacja** nie może być przedmiotem analizy finansowej. (Szersza interpretacja metody DCF znajduje się w Wytycznych MR).

Dolnośląska Instytucja Pośrednicząca wymaga, aby analiza została przedstawiona wyłącznie w cenach stałych (realnych) w walucie PLN.

### **Analiza powinna zostać sporządzona:**

- w cenach netto, w przypadku, gdy podatek VAT nie stanowi kosztu kwalifikowalnego (ponieważ może zostać odzyskany w oparciu o przepisy krajowe)
- w cenach brutto, w przypadku, gdy podatek VAT stanowi koszt kwalifikowalny (nie może zostać odzyskany w oparciu o przepisy krajowe)

Zasady klasyfikujące VAT jako kwalifikowalny bądź niekwalifikowalny znajdują się w Wytycznych w zakresie kwalifikowalności wydatków w ramach Europejskiego Funduszu Rozwoju Regionalnego, Europejskiego Funduszu Społecznego oraz Funduszu Spójności na lata 2014-2020).

## **Dopuszczalna jest sytuacja, gdy VAT będzie kwalifikowalny tylko w części (np. rozliczany strukturą sprzedaży). Wówczas analizę należy sporządzić odpowiednio w cenach netto i brutto.**

**Okres odniesienia** - okres, za który należy sporządzić prognozę przepływów pieniężnych generowanych przez projekt uwzględniający zarówno okres realizacji projektu, jak i okres po jego ukończeniu (fazę inwestycyjną i operacyjną). Powinien odzwierciedlać okres życia ekonomicznego projektu planowanego do dofinansowania z funduszu UE. Musi być on zgodny z wymiarem określonym przez Komisję Europejską, zgodnie z Wytycznymi MR (rozdział 7.4).

W przypadku, gdy w ramach jednego projektu, który łączy ze sobą zadania inwestycyjne z co najmniej dwóch sektorów i istnieje możliwość wskazania sektora wyraźnie dominującego, należy dokonać wyboru wymiaru okresu odniesienia posługując się przedziałem właściwym dla sektora dominującego. Określenie sektora dominującego w ramach projektu należy przeprowadzić w oparciu o cele działania lub konkursu albo poprzez porównanie wysokość nakładów inwestycyjnych przypadających na poszczególne zadania inwestycyjne.

**Rokiem bazowym** w analizie finansowej powinien być rok rozpoczęcia realizacji projektu (np. rok rozpoczęcia robót budowlanych). Wyjątkiem od tej zasady jest sytuacja, w której wniosek o dofinansowanie został sporządzony na etapie, gdy realizacja projektu została już rozpoczęta. Wówczas rokiem bazowym jest rok złożenia wniosku o dofinansowanie.

Dla pierwszych lat prognozy należy korzystać z **wariantów rozwoju gospodarczego Polski**, opublikowanych na stronie internetowej Ministerstwa Rozwoju (dane podlegają okresowej aktualizacji).

Dla pozostałego okresu analizy należy stosować wartości, jak z ostatniego roku wariantów. W przypadku, gdy znane są już rzeczywiste wartości danych makroekonomicznych dla lat będących przedmiotem analizy, powinny być one wykorzystane zamiast danych pochodzących ze scenariuszy. Podczas sporządzania analizy finansowej, należy wziąć pod uwagę te założenia, które mają swoje uzasadnienie w kontekście specyfiki projektu /sektora oraz inne - istotne z punktu widzenia wnioskodawcy/operatora projektu. Należy pamiętać również, iż **rezerwy na nieprzewidziane wydatki nie są** kosztem kwalifikowalnym w projektach przedkładanych w ramach RPO WD 2014-2020.

Kluczowe założenia makroekonomiczne, mogące mieć znaczenie dla inwestycji to:

- stopa wzrostu PKB;
- kursy wymiany walut;
- WIBOR;
- stopa bezrobocia;
- stopa realnego wzrostu płac;
- stopa dyskonta 4%, w przypadku projektów hybrydowych możliwe jest zastosowanie innej wartości finansowej stopy dyskontowej w oparciu o zasadę zwykle oczekiwanej rentowności tak, aby odzwierciedlała ona koszt alternatywny kapitału dla sektora prywatnego;
- wskaźnik inflacii.

#### Wybór metody analizy finansowej zależy od kategorii inwestycji.

**Metoda standardowa** dotyczy inwestycji, dla których **możliwe** jest oddzielenie przepływów pieniężnych związanych z projektem od ogólnych przepływów pieniężnych wnioskodawcy. Polega ona na uwzględnieniu w analizie **jedynie przepływów pieniężnych w ramach projektu UE.** 

**Metoda złożona** dotyczy inwestycji, dla których **niemożliwe** jest rozdzielenie przepływów pieniężnych, zarówno osobno dla kategorii przychodów oraz kosztów, jak i dla obydwu kategorii równocześnie. Opiera się ona na **różnicowym (przyrostowym) modelu finansowym.** 

W ramach metody złożonej dopuszczalne jest stosowanie dwóch podejść:

a) Strumienie pieniężne szacowane są jako różnica pomiędzy strumieniami pieniężnymi dla scenariusza "podmiot z projektem" (operator z projektem) oraz strumieniami pieniężnymi dla scenariusza "podmiot bez projektu" (operator bez projektu).

b) Strumienie pieniężne szacowane są jako różnica pomiędzy strumieniami pieniężnymi dla scenariusza "działalność gospodarcza z projektem" oraz strumieniami pieniężnymi dla scenariusza "działalność gospodarcza bez projektu". W ramach działalności gospodarczej dla potrzeb analizy można wyróżnić: usługę(działalność) / pakiet usług oferowanych w obrębie zdefiniowanego obszaru; usługę(działalność) / pakiet usług oferowanych w ramach kilku regionów; nowy produkt wytwarzany w już istniejącej fabryce; inne.

**Do wniosku o dofinansowanie należy dołączyć skoroszyt Excel Tabela - Analiza finansowa z jawnymi i działającymi formułami, przedstawiającymi założenia, przeprowadzone wyliczenia i ich wyniki w przyjętym okresie odniesienia.**

**W niniejszym punkcie należy zaznaczyć metodę, zgodnie z którą zostanie przygotowana analiza finansowa oraz w polu tekstowym uzasadnić swój wybór.** 

**W przypadku wyboru metody złożonej przepływy finansowe powinny zostać obliczone zgodnie z metodą różnicowego modelu finansowego, według założeń określonych w Wytycznych MR.**

## **6.2 Nakłady na realizację projektu**

**Nakłady inwestycyjne projektu** obejmują nakłady inwestycyjne dotyczące realizacji i przygotowania projektu (w podziale na koszty kwalifikowalne i niekwalifikowalne) ponoszone w trakcie jego realizacji do momentu oddania powstałego majątku do użytkowania. Nakłady inwestycyjne na realizację projektu obejmują głównie nakłady na środki trwałe, wartości niematerialne i prawne oraz nakłady na przygotowanie projektu (w tym przygotowanie dokumentacji projektowej, doradztwo). Do nakładów inwestycyjnych nie zalicza się nakładów odtworzeniowych, które zgodnie z zapisami Wytycznych MR uwzględniane są w kosztach operacyjnych.

Zdyskontowane nakłady inwestycyjne na realizację projektu stanowią zdyskontowany koszt inwestycji.

**W polu tekstowym należy przedstawić przyjętą metodykę oraz założenia dla określenia wartości nakładów inwestycyjnych projektu oraz podać źródło informacji o nich (np. kosztorysy inwestorskie, szacunki Wnioskodawcy).** 

**W polu tekstowym należy uzasadnić również wybór najbardziej efektywnej metody finansowania nakładów (zakup, amortyzacja, leasing itp.) uwzględniając okres realizacji, przedmiot i cel danego projektu** - patrz *Wytyczne w zakresie kwalifikowalności wydatków w ramach Europejskiego Funduszu Rozwoju Regionalnego, Europejskiego Funduszu Społecznego oraz Funduszu Spójności na lata 2014-2020*.

**W arkuszu Excel Analiza Finansowa należy przedstawić nakłady inwestycyjne ponoszone w ramach projektu.**

### **6.3 Przychody operacyjne**

**Przychody operacyjne** są to przychody z podstawowej działalności operacyjnej podmiotu gospodarczego. Przychody te są elementem wyniku finansowego i są ustalane w oparciu o wyniki analiz ilościowych oraz kalkulacji cen. Przychodem nie są dotacje operacyjne, refundacje ulg ustawowych, a także transfery i subsydia oraz wpływy z oprocentowania depozytów bankowych, które uwzględniane są wyłącznie w analizie trwałości. Przychody nie obejmują również transferów i subsydiów z krajowych publicznych systemów ubezpieczeń.

W przypadku projektów generujących dochód, dla których istnieje możliwość obiektywnego określenia przychodu z wyprzedzeniem, wysokość taryf ustalających ceny za towary lub usługi zapewniane przez dany projekt jest obok popytu głównym czynnikiem pozwalającym określić poziom przychodów jakie będą generowane w fazie operacyjnej projektu. W odniesieniu do projektów dotyczących określonych sektorów, taryfę opłat dokonywanych przez użytkowników należy ustalić zgodnie z zasadą "zanieczyszczający płaci", w myśl której podmiot odpowiedzialny za szkodę środowiskową musi pokryć koszty związane z jej uniknięciem lub zrekompensowaniem z uwzględnieniem kryterium dostępności cenowej taryf wyrażającą granicę zdolności gospodarstw domowych do ponoszenia kosztów dóbr i usług zapewnianych przez projekt. Metodyka zastosowania kryterium dostępności cenowej w projektach inwestycyjnych z dofinansowaniem UE dostępna jest na stronie internetowej Ministerstwa Rozwoju.

Wzór obliczenia przychodów operacyjnych z uwzględnieniem taryf.

## **Przychód operacyjny = A (popyt) x B (taryfa)**

**W polu tekstowym należy przedstawić źródła pozyskania poszczególnych danych (np. dane z GUS, regulamin ustalania taryf w gminie X, sprawozdania jst, prognozy demograficzne), na podstawie których zostaną oszacowane popyt oraz taryfy wraz z metodologią ich obliczenia.** 

**Popyt, taryfę/opłaty oraz wynikające z nich przychody należy przedstawić w arkuszu Excel.** 

## **6.4 Koszty operacyjne**

**Koszty operacyjne** zawierają wszystkie dane dotyczące wydatków przewidzianych na zakup materiałów, towarów i usług, które nie mają charakteru inwestycyjnego, ponieważ konsumuje się je w ciągu każdego okresu obrachunkowego.

Kalkulacje kosztów powinny opierać się na przedstawionych w dokumentacji technicznej, informacjach dotyczących funkcjonowania podobnych obiektów, danych historycznych lub doświadczeniu wnioskodawcy/operatora. Charakterystyka zaplanowanych kosztów powinna być przedstawiona w sposób czytelny oraz uwzględniać sposób obliczenia poszczególnej wartości.

Przy określaniu kosztów operacyjnych na potrzeby analizy projektu nie należy uwzględniać pozycji, które nie powodują rzeczywistego wydatku pieniężnego, nawet jeśli są one zazwyczaj wykazywane w bilansie i rachunku zysków i strat. Należy pamiętać, że do kosztów operacyjnych nie należy zaliczać kosztu amortyzacji oraz rezerw na nieprzewidziane wydatki. Jako koszt operacyjny nie są również traktowane koszty kapitałowe (np. odsetki od kredytów). Podatki bezpośrednie (m.in. podatek dochodowy od nieruchomości) mogą zostać uwzględnione w analizie finansowej jako koszty, o ile stanowią one faktyczny koszt operacyjny, są ponoszone w związku z funkcjonowaniem projektu oraz istnieje możliwość ich skwantyfikowania. Każdorazowo, niezależnie od powyższych kryteriów, podatki bezpośrednie należy uwzględnić jako koszty w ramach analizy trwałości;

Na potrzeby sporządzenia analizy finansowej w kosztach operacyjnych należy uwzględnić nakłady odtworzeniowe.

**Nakłady odtworzeniowe** są to nakłady o charakterze inwestycyjnym ponoszone w fazie operacyjnej projektu, przeznaczone na niezbędne odtworzenie tych elementów projektu, których okres użytkowania jest krótszy niż okres odniesienia analizy. Nakłady te muszą mieć charakter niezbędny dla zapewnienia operacyjności projektu w przyjętym okresie odniesienia. Zgodnie z art.17 rozporządzenia nr 480/2014 - przyjęto, że przy obliczaniu luki finansowej nakłady odtworzeniowe projektu ujmowane są razem z kosztami operacyjnymi, gdyż ponoszone są w fazie operacyjnej projektu. W związku z tym brane są pod uwagę przy wyliczaniu dochodów projektu, a nie zdyskontowanych kosztów inwestycyjnych.

Amortyzacja wpływa na wartość rezydualną i może mieć pośredni wpływ na wysokość luki finansowej jeśli jest uwzględniana przy określaniu poziomu taryf. Metoda oraz okres amortyzacji dla każdego typu aktywa powinny być zgodne z polityką rachunkowości wnioskodawcy/operatora. Zalecane jest ujęcie kosztów w układzie rodzajowym.

Zgodnie z Ustawą z dnia 29.09.1994 r. o rachunkowości z późn. zm. układ kosztów rodzajowych obejmuje: m.in. zużycie materiałów i energii, usługi obce, podatki i opłaty, wynagrodzenia, ubezpieczenia i inne świadczenia, pozostałe koszty rodzajowe.

Amortyzacja nie jest uwzględniana w kosztach operacyjnych w ramach analizy finansowej.

**W opisie należy podać źródła na podstawie, których zostały oszacowane koszty. W arkuszu Excel należy przedstawić koszty ponoszone w ramach projektu w przyjętym okresie odniesienia.**

## **6.5 Rachunek zysków i strat**

**Rachunek zysków i strat** to dynamiczne zestawienie przychodów i kosztów oraz zysków i strat generowanych przez przedsiębiorstwo. Zaleca się, aby został przygotowany zgodnie z zapisami Ustawy o rachunkowości (Ustawa z dnia 29.09.1994 r. o rachunkowości z późn. zm.). Prezentuje on sytuację finansową Wnioskodawcy oraz informuje o tendencjach i kierunkach, w których rozwija się jego działalność. W rachunku zysków i strat należy ująć wyłącznie zmianę poszczególnych wielkości wywołaną projektem.

### **Uproszczony rachunek zysków i strat (metoda porównawcza)**

A. Przychody netto ze sprzedaży produktów, towarów i materiałów

B. Koszty działalności operacyjnej

## **C**. **Zysk (strata) ze sprzedaży (A-B)**

- D. Pozostałe przychody operacyjne
- E. Pozostałe koszty operacyjne
- **F**. **Zysk (strata) z działalności operacyjnej (C+D-E)**
- G. Przychody finansowe
- H. Koszty finansowe

## **I**. **Zysk (strata) z działalności gospodarczej (F+G-H)**

- J. Wynik zdarzeń nadzwyczajnych (zyski nadzwyczajne straty nadzwyczajne)
- **K**. **ZYSK (STRATA) BRUTTO (I +/- J)**
- L. Obowiązkowe obciążenia zysku (w tym: podatek dochodowy)
- **M**. **ZYSK (STRATA) NETTO (K-L)**

**W arkuszu Excel Analiza Finansowa należy przedstawić rachunek zysków i strat w przyjętym okresie odniesienia.**

### **6.6. Bilans**

**Bilans** jest to zestawienie **aktywów (składników majątkowych) i pasywów (źródeł finansowania)** jednostki, sporządzane na dany dzień okresu sprawozdawczego (obrachunkowego). Aktywa dzielą się na trwałe i obrotowe, głównym kryterium tego podziału jest czas, przez jaki przedsiębiorstwo planuje wykorzystać składniki (ogólnie przyjęta granica długości okresu, od którego zależy klasyfikacja aktywów dla jednej z grup wynosi 12 miesięcy). Pasywa natomiast dzielą się wg źródeł finansowania na kapitał własny oraz zobowiązania (kapitał obcy).

Zaleca się, aby bilans został przygotowany zgodnie z zapisami Ustawy o rachunkowości (Ustawa z dnia 29.09.1994 r. o rachunkowości z późn. zm.). Ma on na celu pokazanie sytuacji majątkowej i finansowej przedsiębiorstwa oraz źródeł finansowania inwestycji. Wraz z RZiS wchodzi w skład sprawozdania finansowego.

## **Podstawowe równanie bilansowe: Aktywa = Pasywa W arkuszu Excel Analiza Finansowa należy przedstawić bilans w przyjętym okresie odniesienia**.

W przypadku projektów niedochodowych realizowanych przez Wnioskodawców, którzy w związku z prowadzoną księgowością nie są zobligowani do sporządzania bilansu, DIP dopuszcza możliwość **odstąpienia od obowiązku przedłożenia prognozy bilansu** w ramach załączanej analizy finansowej**.** 

W przypadku, gdy Wnioskodawca uważa, iż odstąpienie od przedłożenia prognozy bilansu nie wpłynie negatywnie na rzetelną ocenę projektu, powinien we wniosku o dofinansowanie przedstawić argumenty, iż dla jego projektu przygotowanie prognozy bilansu nie jest zasadne. Przedstawiona argumentacja odstąpienia od przygotowania prognozy bilansu będzie przedmiotem weryfikacji eksperta w trakcie oceny merytorycznej wniosku o dofinansowanie.

### **6.7 Przepływy pieniężne**

**Przepływy pieniężne powinny** być przygotowane zgodnie z Ustawą o rachunkowości (Ustawa z dnia 29.09.1994 r. o rachunkowości z późn. zm.).

Rachunek przepływów pieniężnych obejmuje wszystkie wpływy i rozchody środków pieniężnych jednostki, z wyłączeniem operacji związanych z zakupem lub sprzedażą środków pieniężnych. Powinien odrębnie wykazywać przepływy środków pieniężnych dla działalności operacyjnej, inwestycyjnej i finansowej. Pozwala stwierdzić, w jakich obszarach działalności powstaje najwięcej środków pieniężnych oraz które obszary najbardziej pochłaniają te środki i czy finansowanie działalności zapewnione jest w oparciu o kapitał własny czy obcy. W przypadku, gdy występują ujemne przepływy w którymkolwiek roku realizacji lub eksploatacji projektu należy wskazać źródło pokrycia deficytu.

Rachunek Przepływów Pieniężnych

A. Przepływy z działalności operacyjnej +

- B. Przepływy z działalności inwestycyjnej
- +
- C. Przepływy z działalności finansowej
- =
- D. Zmiana środków pieniężnych (A+B+C)

+ E. Saldo początkowe środków pieniężnych = F. Saldo końcowe środków pieniężnych (D+E)

## **W arkuszu Excel Analiza Finansowa należy przedstawić rachunek przepływów pieniężnych w przyjętym okresie odniesienia.**

## **6.8 Wartość dofinansowania**

Maksymalny poziom dofinansowania zależy od rodzaju projektu. W przypadku projektu objętego schematem pomocy publicznej (dotyczy również projektów mieszanych w części objętej pomocą publiczną /pomocą de minimis) poziom dofinansowania ustala się zgodnie z właściwymi przepisami prawa wspólnotowego i krajowego dotyczącymi zasad udzielania niniejszej pomocy, obowiązującymi w momencie udzielania wsparcia.

## **W punkcie należy krótko opisać wyniki wyliczeń, które zostały uzyskane po wypełnieniu w**  sekcji D pliku Excel "1.3 AB Planowane wydatki"

## **6.9 Źródła finansowania projektu**

**W opisie należy szczegółowo określić źródła finansowania całkowitych kosztów przedsięwzięcia (zarówno kwalifikowalnych jak i niekwalifikowalnych).** Należy przyjąć poziom i wartość dofinansowania, zgodnie z przyjętymi założeniami i wyliczeniami.

Różnica pomiędzy kosztami kwalifikowalnymi a wartością dofinansowania oraz wydatki niekwalifikowalne muszą zostać pokryte ze środków własnych Wnioskodawcy lub innych źródeł finansowania.

Należy jednoznacznie wskazać źródło zabezpieczenia tych środków, pamiętając, iż dane te powinny być spójne z montażem finansowym oraz dokumentacją dołączoną do wniosku o dofinansowanie.

W przypadku wszystkich projektów objętych pomocą publiczną wkład własny, pozbawiony musi być znamion środków publicznych. Wynika to przede wszystkim z zasady kumulacji wszystkich środków mających znamiona pomocy publicznej, inwestowanych w realizację danego projektu. Wkład własny nie może pochodzić ze źródeł publicznych ("przypisanych państwu") jeżeli zwiększałby wartość pomocy publicznej ponad dopuszczalną intensywność albo limit kwotowy.

**W przypadku finansowania wkładu własnego za pomocą kredytów należy określić podstawowe zakładane parametry: wartość i waluta kredytu, oprocentowanie (stałe czy zmienne), okres kredytowania, okres karencji, prowizja, rodzaj spłat (miesięcznie, kwartalnie, rocznie).**

## **6.10 Ocena finansowej opłacalności inwestycji**

Ustalenie wartości wskaźników finansowej efektywności projektu dokonywane jest na podstawie przepływów pieniężnych określonych przy zastosowaniu metody standardowej lub złożonej.

**Dla projektów inwestycyjnych,** niezależnie od wartości całkowitych kosztów kwalifikowanych **konieczne jest wyliczenie wskaźnika FNPV/C oraz FRR/C** określających finansowy zwrot z inwestycji. Wskaźniki te określają zdolność wpływów z projektów do pokrycia wydatków z nimi związanych. Jako wpływy przyjmuje się wyłącznie przychody oraz wartość rezydualną, pozostałe wpływy takie jak np. dotacje o charakterze operacyjnym traktuje się jako jedno ze źródeł finansowania i uwzględnia we wpływach całkowitych w analizie trwałości finansowej projektu.

**1.FNPV/C - finansowa bieżąca wartość netto inwestycji** - jest to suma zdyskontowanych przepływów netto projektu, inaczej mówiąc to wartość otrzymana po sumowaniu oddzielnie dla każdego roku różnic pomiędzy przychodami i wydatkami pieniężnymi w okresie obliczeniowym dla danej stopy, zdyskontowana do roku zerowego (moment rozpoczęcia działalności) i wyrażona w jednostkach pieniężnych roku zerowego. Przy określaniu FNPV projektu bardzo ważne znaczenie ma wartość stopy dyskontowej oraz horyzont czasowy.

**2.FRR/C - finansowa wewnętrzna stopa zwrotu z inwestycji** - wewnętrzna stopa zwrotu to wartość stopy dyskontowej, dla której wartość NPV=0, więc bieżąca wartość przychodów jest równa bieżącej wartości kosztów, a więc projekt jest neutralny. Wewnętrzna stopa zwrotu oznacza średnią w jednym okresie stopę zwrotu z inwestycji. Dodatni wskaźnik świadczyć może o stabilności projektu. Wewnętrzna stopa zwrotu wskazuje względną efektywność inwestycji i należy ją stosować ostrożnie. Jeżeli znak przepływów pieniężnych zmienia się w poszczególnych latach realizacji projektu to dla danego projektu mogą istnieć wielokrotne IRR. W takim przypadku przy wyborze inwestycji nie można się kierować IRR. Takim przykładem mogą być kopalnie, które zazwyczaj notują znaczne wydatki pieniężne na końcu życia projektu wynikające z kosztów ich zamknięcia.

W celu wyliczenia wskaźników efektywności finansowej **FNPV/C i FRR/C** bierze się pod uwagę: przychody, wartość rezydualną, koszty operacyjne, nakłady odtworzeniowe w ramach projektu, nakłady inwestycyjne na realizację projektu, w uzasadnionych przypadkach również zmiany w kapitale obrotowym netto w fazie inwestycyjnej.

## **WAŻNE: Szczegółowy opis znajduje się w Wytycznych MR, podstawowe wzory niezbędne do przeprowadzenia obliczeń opisane są w załączniku nr 1 pkt 1 do Wytycznych MR.**

## **Ustalenie wartości wskaźników:**

Co do zasady dla projektu wymagającego dofinansowania z funduszy UE wskaźnik FNPV/C przed otrzymaniem wkładu z UE powinien mieć wartość ujemną, a FRR/C – niższą od stopy dyskontowej użytej w analizie finansowej. Taka wartość wskaźników oznacza, że bieżąca wartość przyszłych przychodów nie pokrywa bieżącej wartości kosztów projektu. Odstępstwo od tej zasady może wynikać ze specyfiki projektu, np. znacznego poziomu ryzyka związanego z wysokim poziomem innowacyjności, jak również faktu objęcia projektu pomocą publiczną. W przypadku projektów dot. termomodernizacji budynków publicznych nieujemna wartość FNPV może wynikać z tego, iż projekt generuje oszczędności kosztów operacyjnych, które są następnie kompensowane równoważnym zmniejszeniem dotacji na działalność operacyjną (patrz: definicja oszczędności kosztów operacyjnych). Taka sytuacja może stanowić uzasadnienie dla dofinansowania przedmiotowego projektu, pomimo braku ujemnej wartości FNPV.

**W arkuszu Excel Analiza Finansowa należy przedstawić wyliczenie wskaźników efektywności projektu, zgodnie z przyjętymi założeniami w całym okresie odniesienia. W opisie proszę zinterpretować otrzymane wyniki.**

### **6.11 Trwałość finansowa**

### **Analiza trwałości finansowej powinna obejmować co najmniej następujące działania:**

- analizę zasobów finansowych projektu,
- analizę sytuacji finansowej wnioskodawcy/operatora z projektem

**Przy ocenie analizy trwałości finansowej bierze się pod uwagę wszystkie przepływy pieniężne**, w tym również te wpływy na rzecz projektu, które nie stanowią przychodów **np. dotacje o charakterze operacyjnym.** 

**Analiza trwałości finansowej projektu** polega na wykazaniu, że zasoby finansowe na realizację projektu są zapewnione i wystarczające podczas jego realizacji, a następnie eksploatacji**.** Projekt jest trwały finansowo, gdy nie generuje ryzyka wyczerpania środków pieniężnych w przyszłości. Istotne znaczenie ma zatem moment, w którym następują wpływy i płatności gotówkowe. Przy analizie trwałości należy wskazać, w jaki sposób w horyzoncie czasowym projektu wpływy będą systematycznie odpowiadać wydatkom rok do roku. Trwałość występuje wtedy, gdy suma przepływów netto w ramach skumulowanych strumieni pieniężnych generowanych przez projekt jest dodatnia lub równa zero we wszystkich rozpatrywanych latach czyli saldo niezdyskontowanych skumulowanych przepływów pieniężnych **jest ≥ 0** we wszystkich latach objętych analizą.

**Analiza sytuacji finansowej Wnioskodawcy/operatora** polega na sprawdzeniu trwałości finansowej nie tylko samego projektu, ale również Wnioskodawcy/operatora z projektem. W sytuacji, gdy operator zbankrutuje trwałość samej inwestycji może stracić znaczenie. Analiza przepływów pieniężnych powinna wykazać, że Wnioskodawca/operator z projektem ma dodatnie roczne saldo przepływów pieniężnych na koniec każdego roku, we wszystkich latach obietych analiza.

Różnica pomiędzy strumieniami przychodzącymi, a wychodzącymi wykaże **deficyt lub nadwyżkę**, która będzie kumulowana każdego dnia. Ważne jest aby upewnić się, że projekt nawet jeżeli nie jest efektywny, nie generuje ryzyka wystąpienia braku środków pieniężnych w całym okresie życia.

**Na podstawie wyżej wymienionych informacji należy uzasadnić, czy projekt zachowa trwałość finansową inwestycji.** 

# **7. ANALIZA EKONOMICZNA**

Analiza ekonomiczna ma na celu przedstawienie wszelkich społecznych korzyści jakie niesie za sobą realizacja projektu. Należy wymienić i opisać wszystkie istotne środowiskowe, gospodarcze i społeczne efekty projektu oraz, jeśli to możliwe, zaprezentować je w kategoriach ilościowych. Do przeprowadzenia analizy ekonomicznej można wykorzystać poniższe metody:

- analiza efektywności kosztowej,
- analiza metodą uproszczoną,
- analiza wielokryterialna.

**Analiza efektywności kosztowej** polega na określeniu wskaźnika efektywności kosztowej odnoszącego średnioroczną miarę rezultatu do średniorocznego kosztu. Wskaźnik ten umożliwia wybór najtańszej dla społeczności opcji realizacji zakładanych celów projektu.

**Analiza metodą uproszczoną** polega na przeprowadzeniu analizy jakościowej i ilościowej. Należy oszacować i opisać ilościowe i jakościowe skutki realizacji projektu, wymieniając i opisując wszystkie istotne środowiskowe, gospodarcze i społeczne efekty projektu (jego oddziaływanie) oraz jeśli to możliwe zaprezentować je w sposób ilościowy.

**Analiza wielokryterialna** polega na ujęciu wszystkich czynników społeczno-gospodarczych mających znaczenie dla projektu. Dla wszystkich zidentyfikowanych czynników należy przyporządkować wartości punktowe oraz nadać im odpowiednią wagę odzwierciedlającą znaczenie dla społeczeństwa. Kolejnym krokiem jest określenie wpływu poprzez iloczyn wartości punktowych i wag.

W niniejszym punkcie należy dokonać analizy ekonomicznej przedsięwzięcia, wskazać wnioski, opisać wpływ i znaczenie projektu dla społeczeństwa.

Podstawę do przeprowadzenia analizy ekonomicznej mają stanowić przepływy środków pieniężnych określone w analizie finansowej z uwzględnieniem korekt o:

- efekty fiskalne,
- efekty zewnętrzne,
- ceny rozrachunkowe.

Koszty i korzyści powinny być ujęte w cenach stałych. Zaleca się zastosowanie społecznej stopy dyskontowej na poziomie **5%.** Wynikiem oceny ekonomicznej projektu musi być **społecznoekonomiczna stopa zwrotu (ERR)**, która powinna przewyższać przyjętą stopę dyskontową. Przedstawiona analiza ekonomiczna powinna uwzględniać zalecenia metodologiczne dotyczące prowadzenia analizy ekonomicznej zawarte w *Wytycznych* oraz w *Przewodniku AKK*.

## **8. POZOSTAŁE INFORMACJE**

Wnioskodawca powinien przedstawić wszystkie istotne informacje, które nie zostały zawarte we wcześniejszych punktach wniosku o dofinansowanie ze względu np. na:

- ograniczenia ilości znaków,
- specyfikę projektu/kryteriów, wymagające przedstawienia dodatkowych opisów, które nie wpisują się we wcześniejsze punkty dokumentacji aplikacyjnej.

## **W przypadku Działania 1.3, Schematu 1.3 A w punkcie tym należy zawrzeć następujące informacje:**

- **Zgodność projektu z polityką ochrony środowiska**
- **Zagrożenia realizacji projektu**
- **Wpływ projektu na przywracanie i utrwalanie ładu przestrzennego**
- **Celowość projektu**
- **Dostępność komunikacyjna terenu**
- **Zgodność projektu z przeznaczeniem terenu**
- **Wielkość wkładu własnego**
- **Lokalizacja terenu w pobliżu inwestycji transportowych**
- **Uwzględnienie projektu/ przedsięwzięcia w programie rewitalizacji**
- **Lokalizacja terenu na terenach zdegradowanych i nieużytkach**
- **Strategia promocji terenu inwestycyjnego**

## **W przypadku Działania 1.3, Schematu 1.3 B w punkcie tym należy zawrzeć następujące informacje:**

- **Zgodność projektu z polityką ochrony środowiska**
- **Zagrożenia realizacji projektu**
- **Wpływ projektu na przywracanie i utrwalanie ładu przestrzennego**
- **Zgodność z RSI**
- **Strategia wykorzystania infrastruktury**
- **Współfinansowanie projektu ze źródeł prywatnych**
- **Wielkość wkładu własnego**

## **Inkubacja przedsiębiorczości**

## **Uwaga! Wypełniając punkt proszę posiłkować się załącznikiem nr 2 do Regulaminu konkursu tj. wyciągiem z Kryteriów wyboru projektów w ramach Regionalnego Programu Operacyjnego Województwa Dolnośląskiego 2014-2020"**

DIP dopuszcza dołączenie ww. informacji/dokumentów jako osobnego/osobnych załączników do wniosku o dofinansowanie.

# **ZAŁĄCZNIKI**

Wymienione niżej załączniki są integralną częścią "Wniosku o dofinansowanie realizacji projektu w ramach Regionalnego Programu Operacyjnego dla Województwa Dolnośląskiego na lata 2014- 2020". Załączniki służą do uzupełnienia danych opisywanych we wniosku, bądź ich uwiarygodnienia i umożliwienia weryfikacji.

Wszystkie załączniki Wnioskodawca składa jedynie w formie elektronicznej za pomocą aplikacji generator wniosków o dofinansowanie EFRR – dostępnej na stronie [http://snow](http://snow-dip.dolnyslask.pl/)[dip.dolnyslask.pl.](http://snow-dip.dolnyslask.pl/) Wszystkie załączniki muszą być podpisane/potwierdzona za zgodność z oryginałem.

W przypadku wyboru projektu Wnioskodawcy do dofinansowania, Wnioskodawca zobligowany będzie do przesłania ww. załączników, (które zostały wysłane w wersji elektronicznej) w wersji papierowej przed podpisaniem umowy o dofinansowanie.

Uwaga!

Analiza finansowa musi być przedłożona na płycie CD do wersji papierowej wniosku o dofinansowanie.

W przypadku Wnioskodawców realizujących projekt w partnerstwie załączniki należy złożyć również dla partnerów projektu. Jeśli ze specyfiki projektu oraz umowy w ramach której podmioty będą realizować projekt wynika konieczność złożenia dodatkowo innych załączników przez partnerów należy je dołączyć do wniosku.

**Ważne:** 

**- skany załączników należy dołączać w formie plików pdf (nie należy dołączać zdjęć poszczególnych załączników);** 

**- system umożliwia dołączenie skanu załącznika o pojemności nie większej niż 150 MB. W przypadku, gdy skan załącznika ma pojemność większą od wyżej wskazanej, należy odpowiednio podzielić załącznik (w systemie należy zaznaczyć, iż jest to cz. I, cz. II, itd.). Zaleca się, aby pojemność pojedynczego załącznika nie przekraczała 20 MB.**

## **UWAGA!**

Wnioskodawca zobligowany jest do załączenia do wniosku o dofinansowanie załączników, które go dotyczą biorąc pod uwagę specyfikę projektu oraz wymogi ogłoszenia o naborze wniosków.

**Taki katalog załączników znajduje się w załączniku nr 4 do Regulaminu konkursu "**Wykaz załączników do wniosku o dofinansowanie – Działanie 1.3, Podziałanie 1.3.3 A, Schemat 1.3 A oraz Schemat 1.3 B**"**

Informacje uzupełniające dla Wnioskodawców

### **1. Rodzaje dokumentów potwierdzających zabezpieczenie środków niezbędnych do zrealizowania Projektu:**

Na etapie składania wniosku o dofinansowanie realizacji projektu w ramach RPO WD 2014 -2020 nie wymaga się dołączania dokumentów finansowych potwierdzających zapewnienie środków finansowych niezbędnych do realizacji projektu. Wnioskodawca na tym etapie jest zobowiązany dołączyć jedynie "oświadczenie, że dysponuje administracyjną, finansową i operacyjną zdolnością gwarantującą płynną i terminową realizację projektu" wg wzoru stanowiącego załącznik do Wniosku, z zastrzeżeniem, iż dołączenie do wniosku o dofinansowanie zawartej umowy kredytowej, wystawionej przez właściwy podmiot promesy kredytowej, promesy leasingowej na minimalną kwotę równą wartości dofinansowania, oznacza uznanie kryterium merytorycznego "Sytuacja finansowa Wnioskodawcy" za spełnione.

W przeciwnym przypadku ocena kryterium odbywać się będzie na podstawie przedstawionej we wniosku o dofinansowanie analizy finansowej. Dokumenty finansowe obligatoryjnie będą wymagane do przedłożenia po wyborze projektu do dofinansowania przez DIP, jako niezbędny warunek do podpisania umowy o dofinansowanie. Jeżeli umowa o dofinansowanie projektu będzie zawierana w innym roku niż składany wniosek o dofinansowanie – wymagany będzie aktualny dokument finansowy (uchwała budżetowa na dany rok budżetowy w którym zawierana jest umowa) oraz dokumenty finansowe zabezpieczające środki finansowe na kolejne lata realizacji i/lub potwierdzające poniesione wydatki. Rodzaj dokumentu, przedstawianego przez wnioskodawcę, potwierdzającego posiadanie środków zabezpieczających realizację projektu zależy od kategorii wnioskodawcy.

W przypadku **jednostki samorządu terytorialnego** dokumentem potwierdzającym posiadanie środków finansowych będzie uchwała budżetowa na dany rok budżetowy.

Jeżeli inwestycja będzie realizowana dłużej niż 1 rok (inwestycja wieloletnia), należy wówczas we właściwym planie finansowym zamieścić informację o planowanych wydatkach na realizację projektu w danym roku oraz w poszczególnych latach realizacji projektu. Forma przedstawienia tej informacji wynika z rodzaju dokumentu finansowego jaki jest sporządzany:

a) w przypadku jednostek samorządu terytorialnego, właściwym dokumentem, z którego wynikają kwoty wydatków bieżących i majątkowych wynikających z limitów wydatków na planowane i realizowane przedsięwzięcia jest **Wieloletnia prognoza finansowa**. Dokument powinien jednoznacznie wskazywać kwoty wydatków zaplanowane na realizację projektu (nie jest wystarczające przedstawiane zbiorczych kwot dotyczących grupy projektów),

b) w przypadku podmiotów nie będących jednostkami samorządu terytorialnego, jeżeli stosowne przepisy tego nie regulują inaczej – w dowolnej formie. Należy wówczas pokazać realizację projektu w całym planowanym okresie, w rozbiciu na poszczególne lata i źródła finansowania.

Zasady przygotowania uchwał budżetowych oraz Wieloletnich prognoz finansowych określa ustawa z dnia ustawy z dnia 27 sierpnia 2009r. o finansach publicznych (Dz. U. Nr 157, poz. 1240 z późn. zm.).

W dokumentach finansowych potwierdzających zabezpieczenie środków finansowych na realizację projektu powinna być wymieniona: dokładna nazwa zadania współfinansowanego ze środków EFRR, kwota przeznaczona na współfinansowanie w poszczególnych latach realizacji projektu oraz całkowita kwota projektu, a także lata jego realizacji.

**Państwowa i samorządowa jednostka budżetowa** zgodnie z zapisami ustawy z dnia ustawy z dnia 27 sierpnia 2009 r. o finansach publicznych (Dz. U. z 2009 r., Nr 157, poz. 1240 z późn. zm.). jako dokument potwierdzający posiadanie środków na realizację projektu załącza plan dochodów i wydatków danej jednostki budżetowej, zwany "planem finansowym jednostki budżetowej". W przypadku, gdy okres realizacji projektu przekracza jeden rok budżetowy – Wieloletnia prognoza finansowa (zgodnie z zapisami ustawy z dnia ustawy z dnia 27 sierpnia 2009 r. o finansach publicznych (Dz. U. z 2009 r., Nr 157, poz. 1240 z późn. zm.) .

**Kościelne osoby prawne i organy działające w imieniu tych osób** – forma i treść dokumentu zależy od przepisów regulujących funkcjonowanie danego kościoła. Kościelne osoby prawne i organy działające w imieniu tych osób określają właściwe przepisy prawa polskiego i prawa wewnętrznego kościołów. W przypadku kościoła i związków wyznaniowych organy te wymienione są w ustawach regulujących stosunek Państwa do Kościoła i związków wyznaniowych. Gdy z przepisów regulujących funkcjonowanie danego kościoła lub związku wyznaniowego wynika, że w imieniu kościelnej osoby prawnej występuje jednoosobowy organ (np. biskup, proboszcz), wówczas wymaganym dokumentem będzie oświadczenie danego organu. Natomiast jeżeli z przepisów regulujących funkcjonowanie danego kościoła lub związku wyznaniowego wynika, że organem właściwym do postępowania w imieniu kościelnej osoby prawnej jest organ kolegialny (np. rada parafialna), wówczas właściwą formą działania takiego organu będzie uchwała.

W przypadku **innych kategorii wnioskodawców** dokumentem potwierdzającym posiadanie środków jest uchwała właściwego organu (lub oświadczenie w przypadku organu jednoosobowego) określająca zadania, na które przeznaczone są środki finansowe oraz wysokość wkładu własnego na realizację danego zadania w kolejnych latach. W wypadku zamiaru zaciągnięcia kredytu na realizację projektu należy przedstawić promesę kredytową uzyskaną z banku. Środki objęte promesą powinny zostać uruchomione w terminie umożliwiającym finansowanie projektu.

Ważne: w dokumentach finansowych potwierdzających zabezpieczenie środków finansowych na realizację projektu powinna być wymieniona:

- dokładna nazwa projektu,

- kwota środków finansowych przeznaczona na realizację projektu zabezpieczająca całkowitą wartość projektu brutto (100 % wartości projektu).

## **2. Wkład niepieniężny RPO WD 2014-2020 (EFRR)**

Wnioskodawca ma możliwość wniesienia do projektu wkładu niepieniężnego, z zastrzeżeniem, iż musi przestrzegać pewnych reguł. Poniżej przedstawiono najistotniejsze z nich.

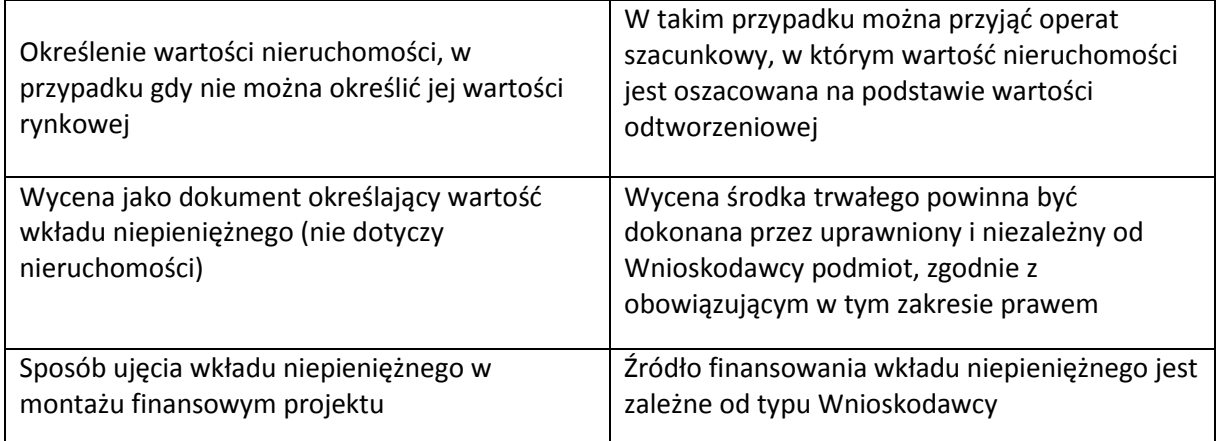

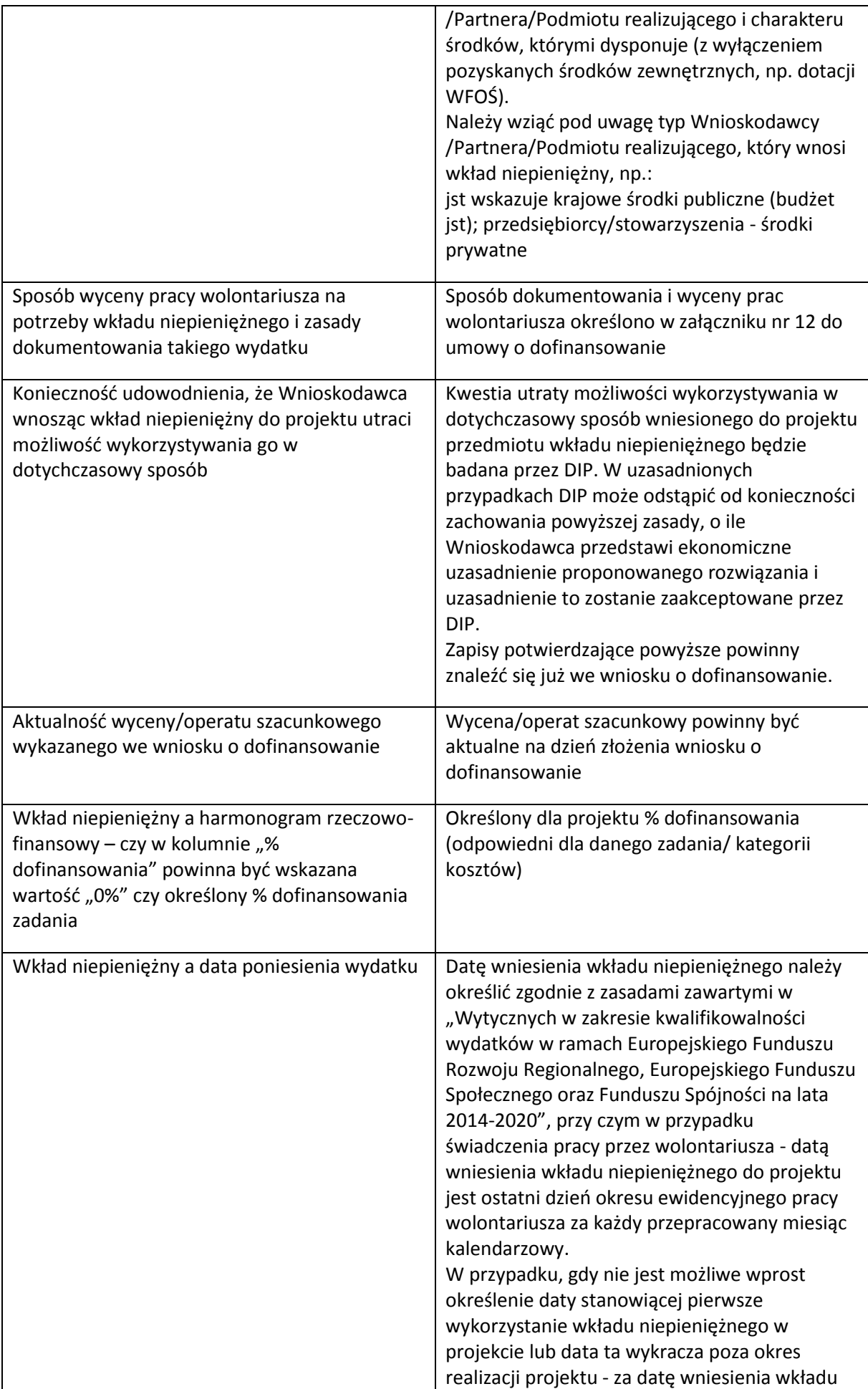

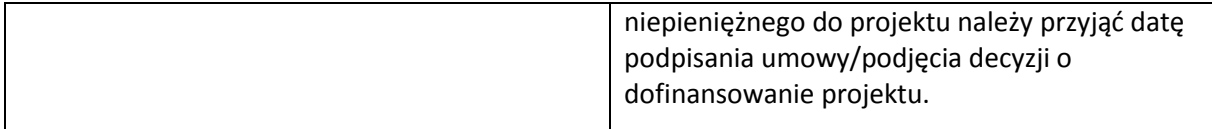

## **OŚWIADCZENIA**

Wnioskodawca powinien zapoznać się ze wszystkimi Oświadczeniami i zaznaczyć odpowiednią opcję (Tak / Nie / Nie dotyczy). W przypadku projektów realizowanych w partnerstwie, Partner wypełnia i podpisuje Oświadczenia dla Partnera, a następnie Wnioskodawca załącza je jako załącznik do wniosku o dofinansowanie.

### **OŚWIADCZENIA DLA WNIOSKODAWCY**

1. Oświadczam, że informacje zawarte w niniejszym wniosku są zgodne ze stanem faktycznym i prawnym

2. Oświadczam, że podmiot który reprezentuję nie zalega z uiszczaniem podatków, jak również z opłacaniem składek na ubezpieczenie społeczne i zdrowotne, Fundusz Pracy, Państwowy Fundusz Rehabilitacji Osób Niepełnosprawnych lub innych należności wymaganych odrębnymi przepisami.

3. Oświadczam, że dysponuję administracyjną, finansową, techniczną i operacyjną zdolnością gwarantującą płynną i terminową realizację projektu przedstawionego w niniejszym wniosku 4. Oświadczam, że nie ciąży na mnie obowiązek zwrotu pomocy, wynikający z decyzji Komisji Europejskiej, uznającej pomoc za niezgodną z prawem oraz rynkiem wewnętrznym, zgodnie z art. 25 Ustawy z dnia 30 kwietnia 2004 r. o postępowaniu w sprawach dotyczących pomocy publicznej (t.j. Dz.U. z 2016 r. poz. 1808. z późn. zm.)

\* dotyczy projektów objętych pomocą publiczną

5. Oświadczam, że podmiot który reprezentuję nie pozostaje pod zarządem komisarycznym lub nie znajduje się w toku likwidacji, postępowania upadłościowego (w tym nie oddalono wniosku o ogłoszenie upadłości z powodu braku majątku upadłego wystarczającego na zaspokojenie kosztów postępowania upadłościowego), postępowania naprawczego.\*

\*dotyczy przedsiębiorców (tj. podmiotów wpisanych do Centralnej Ewidencji i Informacji o Działalności Gospodarczej lub wpisu do rejestru przedsiębiorców Krajowego Rejestru Sądowego

6a Oświadczam, że projekt jest zgodny z właściwymi przepisami prawa wspólnotowego i krajowego, w tym dotyczącymi zamówień publicznych (m.in. jeśli realizacja projektu zgłoszonego do objęcia dofinansowaniem rozpoczęła się przed dniem złożenia wniosku o dofinansowanie, w okresie tym przy jego realizacji przestrzegano przepisów prawa).\*

\* jeżeli projekt jest zgodny z przepisami prawa wspólnotowego i krajowego, jednakże dla określonego zakresu wykryto uchybienia, należy zaznaczyć "Nie dotyczy" i wypełnić Oświadczenie nr 6b

6b. Oświadczam, że projekt jest zgodny z właściwymi przepisami prawa wspólnotowego i krajowego, w tym dotyczącymi zamówień publicznych (m.in. jeśli realizacja projektu zgłoszonego do objęcia dofinansowaniem rozpoczęła się przed dniem złożenia wniosku o dofinansowanie, w okresie tym przy jego realizacji przestrzegano przepisów prawa), z następującymi zastrzeżeniami: ewentualnym konsekwencjom finansowym z tytułu ww. uchybień oraz wyłączyć z kwalifikowalności właściwą część wydatków (na etapie podpisywania umowy o dofinansowanie), odpowiadającą uchybieniom. \*

\* Oświadczenie nie dotyczy jeśli w 6a zaznaczono "Tak"

7. Oświadczam, że w wyniku otrzymania przez projekt dofinansowania we wnioskowanej wysokości, na określone we wniosku o dofinansowanie wydatki kwalifikowalne, nie dojdzie w projekcie do podwójnego dofinansowania wydatków kwalifikowalnych. 8a. Oświadczam, że podmiot który reprezentuję posiada prawo do dysponowania nieruchomością na cele budowlane w rozumieniu art. 3 pkt 11 ustawy z dnia 7 lipca 1994 r. Prawo budowlane (t.j. Dz. U. z 2017 r. poz. 1332 z późn. zm.), w odniesieniu do nieruchomości na której/których zlokalizowany jest/będzie projekt, na okres jego realizacji i trwałości.\*

\* Co do zasady Oświadczenie dotyczy projektów infrastrukturalnych z wyjątkiem m.in. projektów z zakresu sieci wodno-kanalizacyjnych, sieci szkieletowych i sieci dostępowych (z wyłączeniem sieci opartej na technologii bezprzewodowej), sieci dystrybucji energii elektrycznej, sieci gazociągowych, projektów z zakresu współpracy międzynarodowej, międzyregionalnej, a także promocji.

8b. Oświadczam, że podmiot który reprezentuję posiada prawo do dysponowania nieruchomością na cele realizacji projektu, w odniesieniu do nieruchomości na/w której/których zlokalizowany jest/będzie projekt, na okres jego realizacji i trwałości.\*

\* Co do zasady Oświadczenie dotyczy projektów nieinfrastrukturalnych, załącznik nie dotyczy projektów z zakresu współpracy międzynarodowej, międzyregionalnej, promocji a także projektów infrastrukturalnych

9. Oświadczam, że podmiot który reprezentuję nie podlega wykluczeniu na podstawie obowiązujących przepisów prawa, w szczególności zapisów art 207 ust.4 ustawy z dnia 27 sierpnia 2009 r. o finansach publicznych (Dz.U. 2013 poz. 885 z późń. zm.) i/lub art.12 ust. 1 pkt 1 ustawy z dnia 15 czerwca 2012 r. o skutkach powierzania wykonywania pracy cudzoziemcom przebywającym wbrew przepisom na terytorium Rzeczypospolitej Polskiej (Dz. U. 2012 poz.769) i/lub art. 9 ust 1 pkt 2a ustawy z dnia 28 października 2002 r. o odpowiedzialności podmiotów zbiorowych za czyny zabronione pod groźbą kary (t.j. Dz.U. 2014 poz. 1417 t.j. z późn. zm.) 10. Zobowiązuję się, zgodnie z postanowieniami art. 71 rozporządzenia ogólnego zachować trwałość projektu przez okres 5 lat (3 lat w przypadku MŚP - w odniesieniu do projektów, z którymi związany jest wymóg utrzymania inwestycji lub miejsc pracy) od daty płatności końcowej na rzecz beneficjenta, a w przypadku, gdy przepisy regulujące udzielanie pomocy publicznej wprowadzają ostrzejsze wymogi w tym zakresie, przez okres ustalony zgodnie z tymi przepisami. Oświadczam, że w przypadku operacji obejmującej inwestycje w infrastrukturę lub inwestycje produkcyjne dokonam zwrotu wkładu z EFSI, jeżeli w okresie 10 lat od płatności końcowej na rzecz beneficjenta działalność produkcyjna będzie przeniesiona poza obszar Unii, z wyjątkiem przypadku, gdy beneficjentem jest MŚP.

11. Oświadczam, że projekt nie dotyczy przedsięwzięć będących częścią operacji, które zostały objęte lub powinny były zostać objęte procedurą odzyskiwania zgodnie z art. 71 Rozporządzenia Parlamentu Europejskiego i Rady (UE) nr 1303/2013 z dnia 17 grudnia 2013 r. w następstwie przeniesienia działalności produkcyjnej poza obszar objęty programem.

12. Oświadczam, że podmiot który reprezentuję jest świadomy obowiązku poddania się kontroli oraz audytowi w zakresie prawidłowości realizacji projektu przeprowadzanych przez podmioty do tego uprawnione, o których mowa w art. 23 ust. 1 Ustawy z dnia 11 lipca 2014 r. o zasadach realizacji programów w zakresie polityki spójności, finansowanych w perspektywie finansowej 2014–2020. Jednocześnie wyrażam zgodę na kontrole, o których mowa w art. 22 ust. 4 i art. 23 ust. 3 Ustawy z dnia 11 lipca 2014 r. o zasadach realizacji programów w zakresie polityki spójności finansowanych w perspektywie finansowej 2014–2020 (Dz.U.2014.1146 z późn. zm.). 13 a. Oświadczam, że wyrażam zgodę na przetwarzanie moich danych osobowych oraz danych zawartych we wniosku o dofinansowanie, a także innych dokumentach projektowych dla potrzeb

niezbędnych do prowadzenia procesu oceny i wyboru projektu do dofinansowania, monitoringu, kontroli i ewaluacji projektu, zgodnie z art. 24 ust 1 ustawy z dn. 29.08.1997 r. o ochronie danych osobowych (tj. Dz. U. z 2014, poz. 1182) oraz na udostępnienie niniejszego wniosku o dofinansowanie instytucjom, podmiotom i osobom uczestniczącym w procesie oceny i wyboru projektu do dofinansowania, monitoringu, kontroli i ewaluacji projektu, z zastrzeżeniem dochowania i ochrony informacji w nim zawartych. Jednocześnie oświadczam że zostałam/em poinformowana/y, że:

• administratorem podanych danych osobowych jest Marszałek Województwa Dolnośląskiego z siedzibą we Wrocławiu 50-411, ul. Wybrzeże Słowackiego 12-14, Urząd Marszałkowski Województwa Dolnośląskiego;

• moje dane osobowe przetwarzane będą do celu oceny realizacji przedmiotowego projektu;

• posiadam prawo dostępu do treści swoich danych osobowych oraz do ich poprawiania;

• podanie danych jest dobrowolne, jednakże są one niezbędne do oceny oraz realizacji przedmiotowego projektu.

13 b. Oświadczam, że posiadam stosowne zgody od osób, których dane osobowe zostały zawarte we wniosku o dofinansowanie, a także dokumentach związanych z projektem lub zawartych w projekcie, na przetwarzanie ich danych oraz informacji ich dotyczących.

14. Oświadczam, ze jestem świadomy obowiązku rzetelnego przygotowania analizy finansowej projektu, oraz że niedoszacowanie dochodu generowanego przez projekt w fazie operacyjnej lub celowe przeszacowanie kosztów inwestycyjnych projektu w celu zmaksymalizowania dotacji UE, może zostać potraktowane jako nieprawidłowość, do której zastosowanie będą miały art.143 i nast. Rozporządzenia Parlamentu Europejskiego i Rady (UE) nr 1303/2013 z dnia 17 grudnia 2013 r. (Dz. Urz. UE L 347 z 20.12.2013, str. 320, z późn. zm.)

15. Oświadczam, że wyrażam zgodę na Kontrole, o których mowa w Art. 22 ust. 3, Ustawy z dnia 11 lipca 2014 r. o zasadach realizacji programów w zakresie polityki spójności finansowanych w perspektywie finansowej 2014–2020. (Dz.U. 2014 poz. 1146), a które mogą obejmować kontrole zdolności wnioskodawców ubiegających się o dofinansowanie projektu w ramach trybu pozakonkursowego oraz beneficjentów realizujących projekty wybrane do dofinansowania w takim trybie do prawidłowej i efektywnej realizacji projektów. Kontrole polegają w szczególności na weryfikacji procedur obowiązujących w zakresie realizacji projektów, mogą mieć charakter kontroli uprzednich, prowadzonych przed dniem otrzymania przez wnioskodawcę informacji o wyborze projektu do dofinansowania, które służą sprawdzeniu potencjału administracyjnego wnioskodawcy do realizacji projektu.

16. Oświadczam, że projekt nie został zakończony w rozumieniu art. 65 ust. 6 Rozporządzenia Parlamentu Europejskiego i Rady (UE) nr 1303/2013 z dnia 17 grudnia 2013 r.

17. Oświadczam, że zapoznałem się z formą i sposobem komunikacji z IOK w trakcie trwania konkursu wskazanym w Regulaminie konkursu i jestem świadomy skutków ich niezachowania (w tym niedochowania wyznaczonych przez IOK terminów), zgodnie z postanowieniami Regulaminu.

18. Oświadczam, iż składany przez mnie projekt nie ubiega się/nie będzie ubiegał się o dofinansowanie z POIŚ (Programu Operacyjnego Infrastruktura i Środowisko) – dotyczy tylko Działania 3.5

Jestem świadomy odpowiedzialności karnej za podanie fałszywych danych lub złożenie fałszywych oświadczeń.

Wnioskuję o zagwarantowanie przez właściwą instytucję ochrony informacji i tajemnic zawartych w niniejszym wniosku (art. 37 ust. 6 Ustawy z dnia 11 lipca 2014 r. o zasadach

realizacji programów w zakresie polityki spójności finansowanych w perspektywie finansowej 2014–2020. (t.j. Dz.U. z 2017 r. poz. 1460 z późn. zm.)):

Podstawa prawna ochrony ww. informacji i tajemnic ze względu na status wnioskodawcy:

Załączniki:

**Załącznik nr 1 Lista wskaźników na poziomie projektu dla Działania 1.3, Schematu 1.3 A,B**